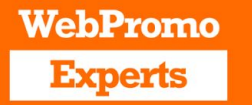

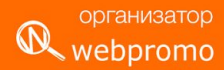

# Разбор поиска и его возможностей до костей

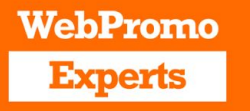

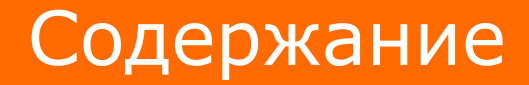

организатор

webpromo

- 1. Вступительное слово
- 2. Принцип: Зачем и почему?
- 3. Карта настроек AdWords
- 4. Структура аккаунта
- 5. Когда укрупнять, а когда делить кампании
- 6. Расширения как и почему настраивать
- 7. Показ на Google картах (Google Мой бизнес)
- 8. Динамический поиск в деталях
- 9. Товарные кампании

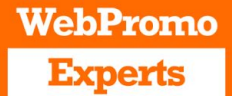

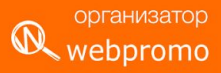

## Вступительное слово

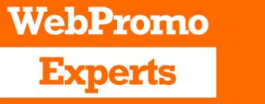

## Мы професионалы

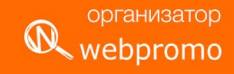

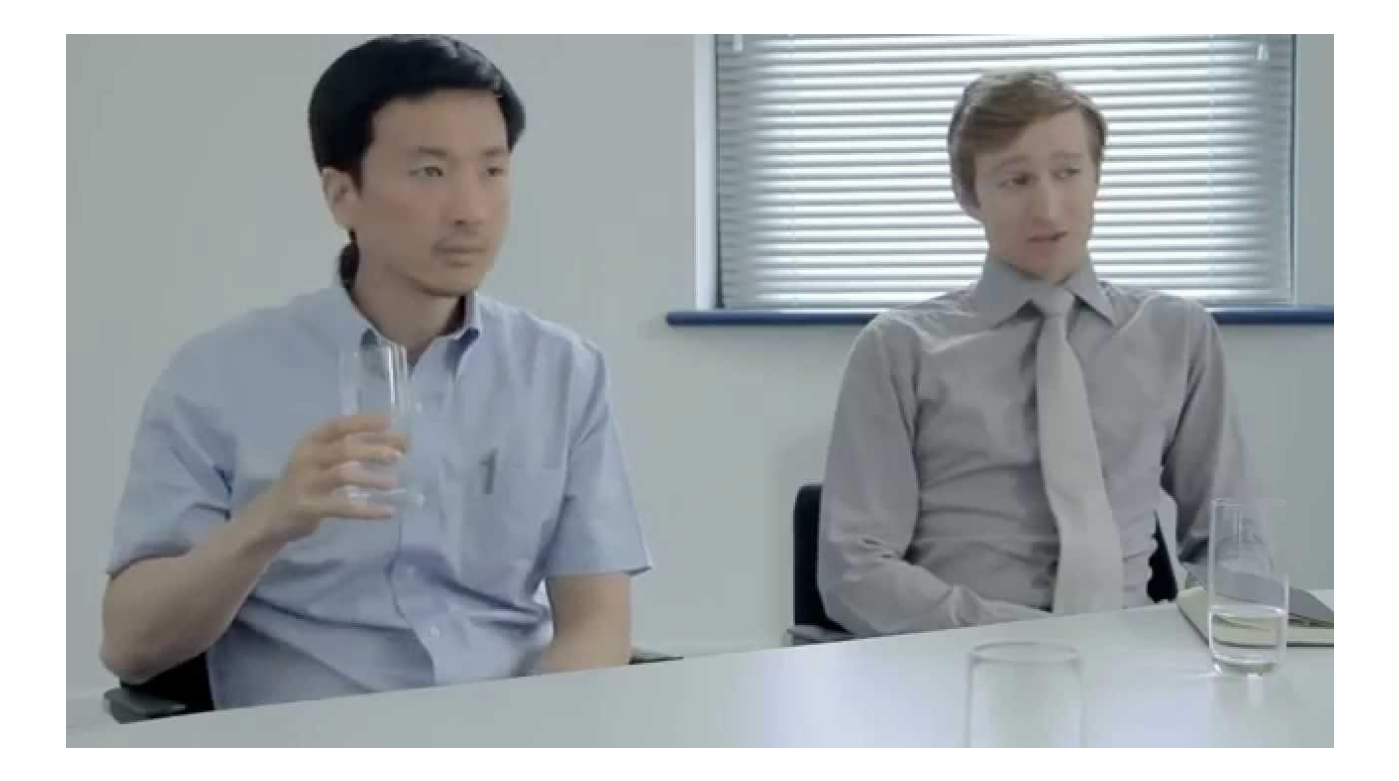

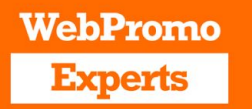

## Выпускная работа

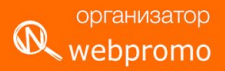

- 1.Майнд карта с описанием всего вашего проекта и ссылками в ней на все важные документы
- 2.Описание бизнеса клиента с важными процессами, преимуществами и основными вопросами от его клиентов по продукту/услуге
- 3.Выводы по первому аудиту рекламной вашего проекта
- 4.Выводы по второму аудиту рекламной кампании с анализом точек роста
- 5.Расписанная и настроенная воронка взаимодействия пользователя с сайтом
- 6.Выводы по данным собранных через HotJar с рекомендациями по сайту
- 7.Созданная товарная кампания с пояснениями структуры
- 8.Пример составленных отчетов для своей ежедневной работы в Google Data Studio и вариант для клиента
- 9.Расписанные в таскменеджере работы на ближайшее будущее с повторяющимися задачами
- 10.Заготовки шаблонов для работы с другими проектами в таскменеджере
- 11.Заполненный журнал клиентов за последую неделю или две с пояснением своих действий

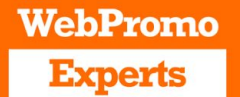

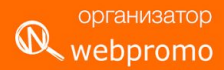

# Принцип: Зачем и почему?

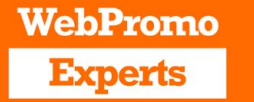

### Вот зачем?!

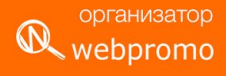

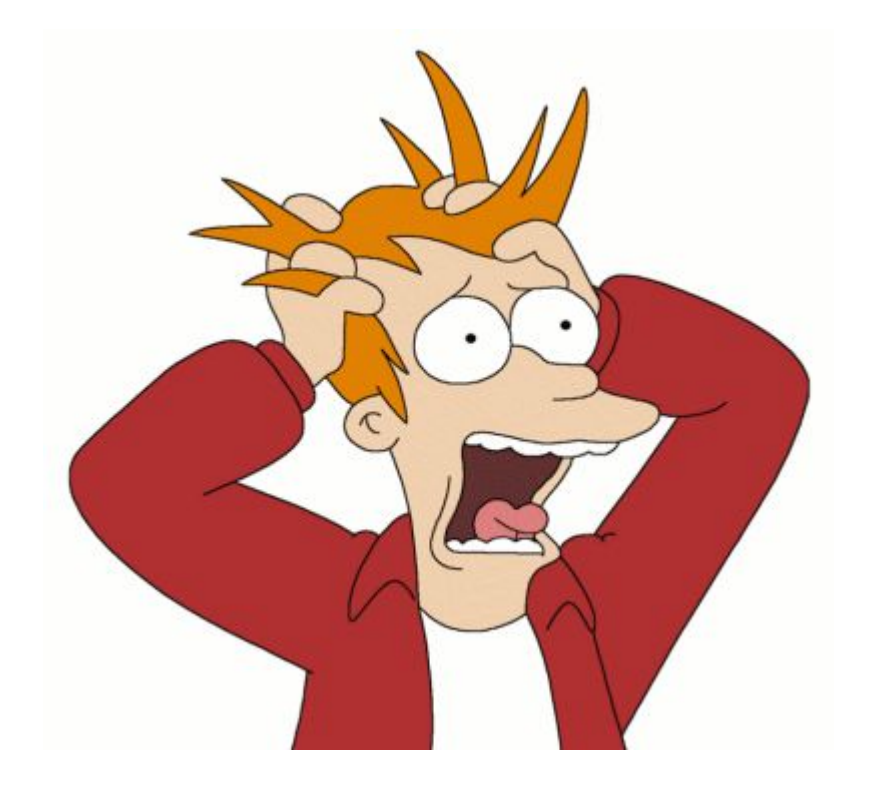

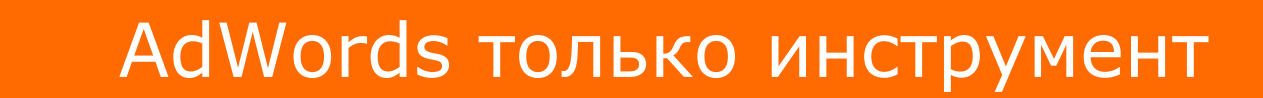

**WebPromo** 

**Experts** 

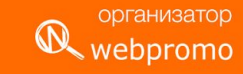

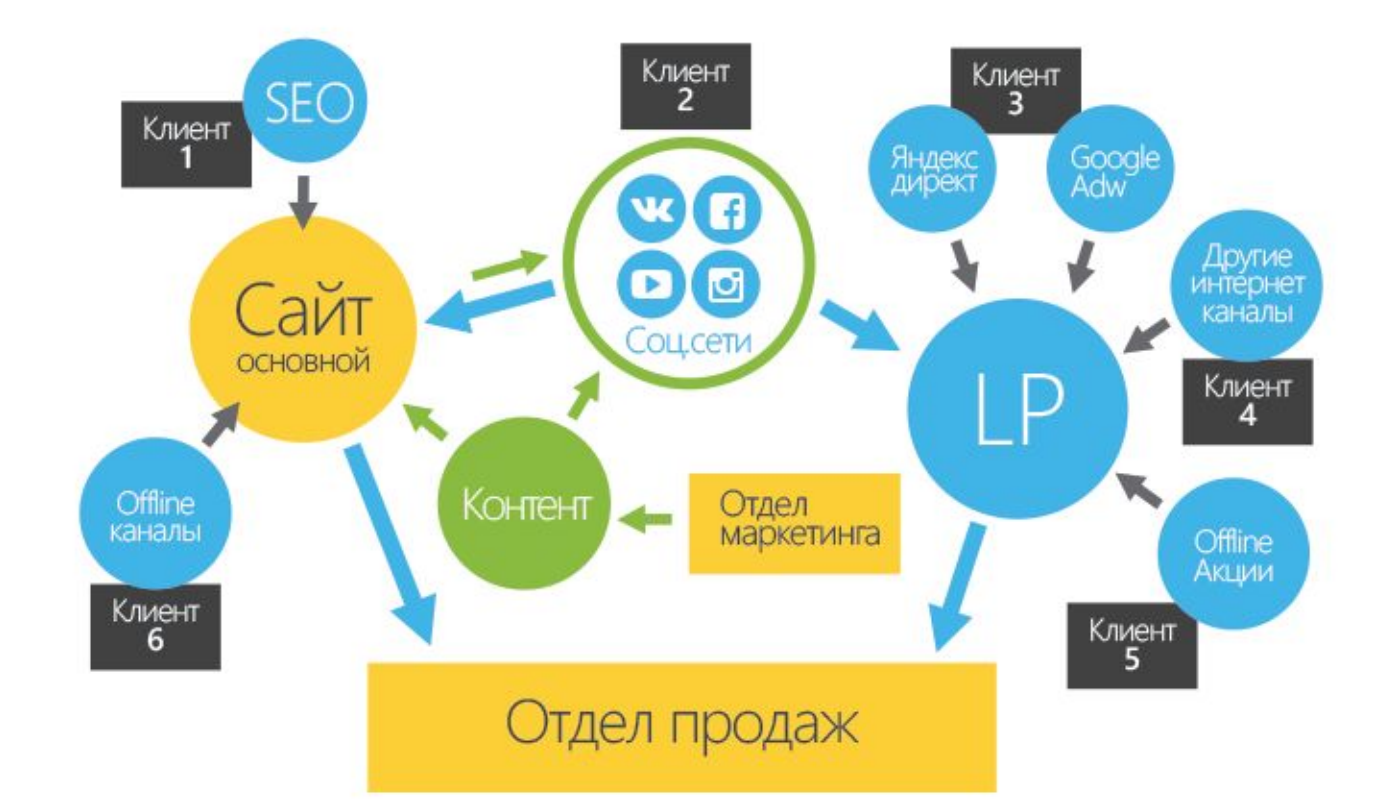

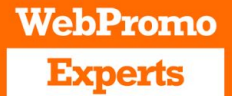

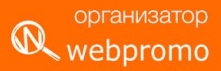

# Карта настроек AdWords

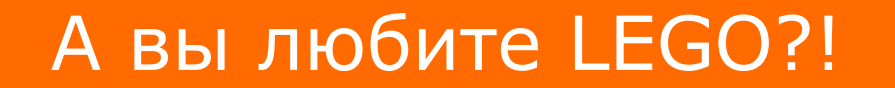

**WebPromo** 

**Experts** 

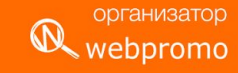

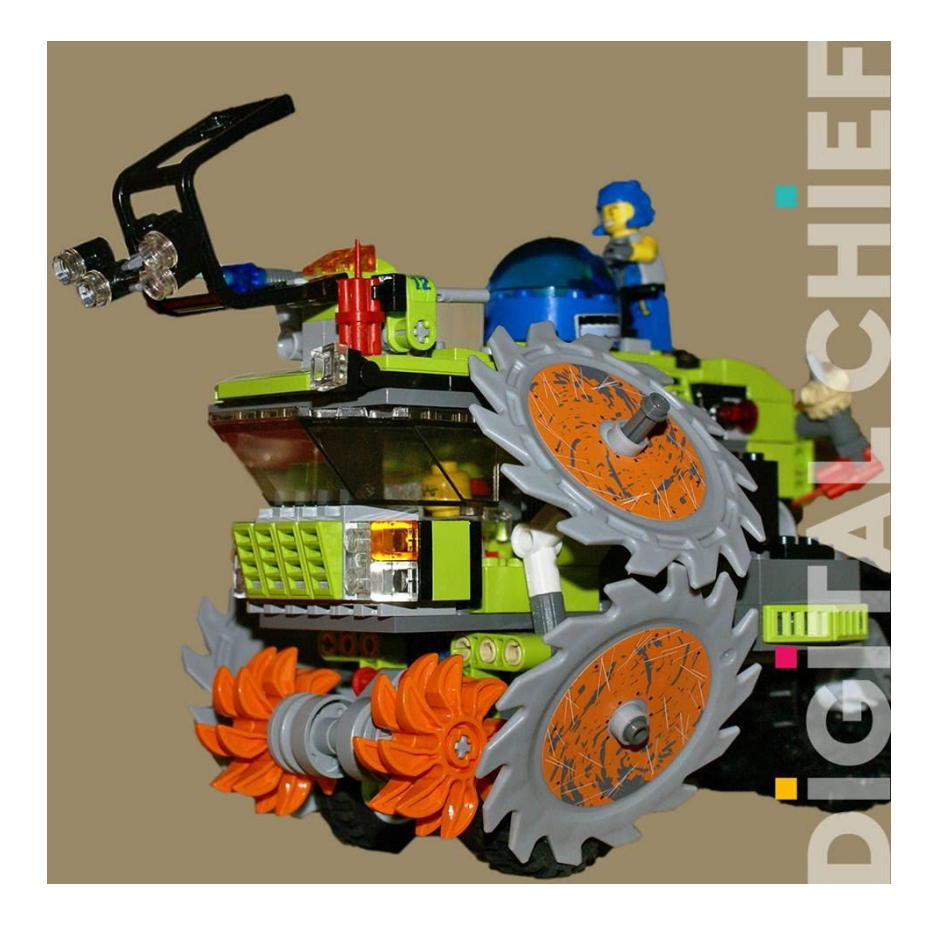

#### **WebPromo** Возможные настройки в AdWords **ON** Webpromo организатор **Experts**

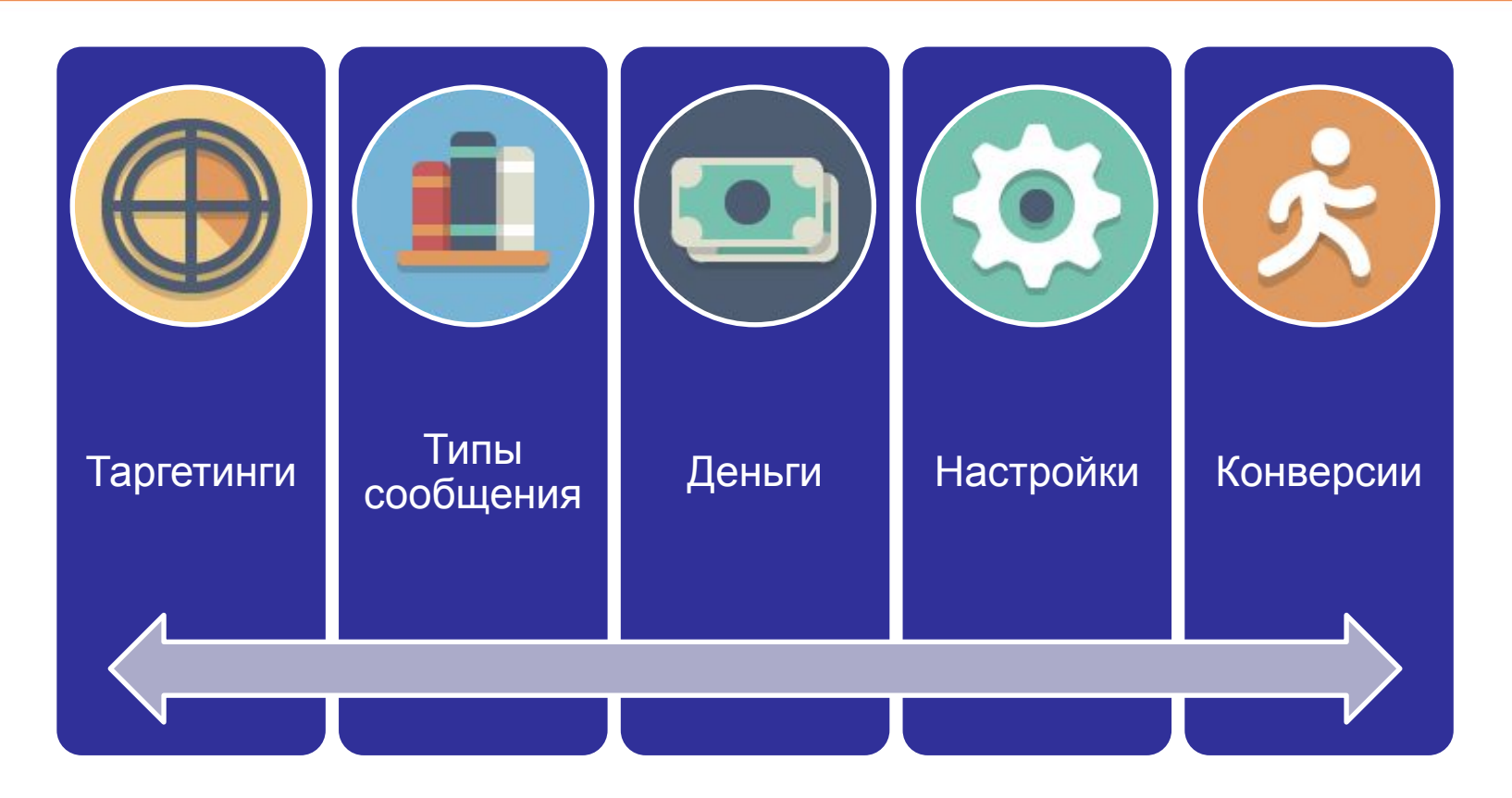

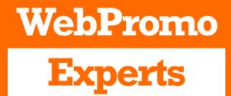

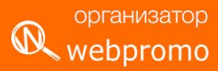

## Структура аккаунта

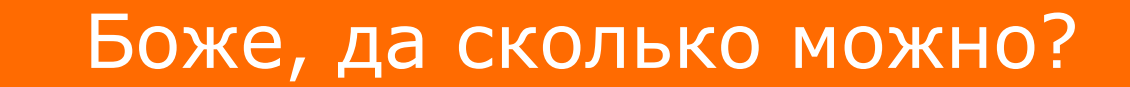

организатор **R** webpromo

**WebPromo** 

**Experts** 

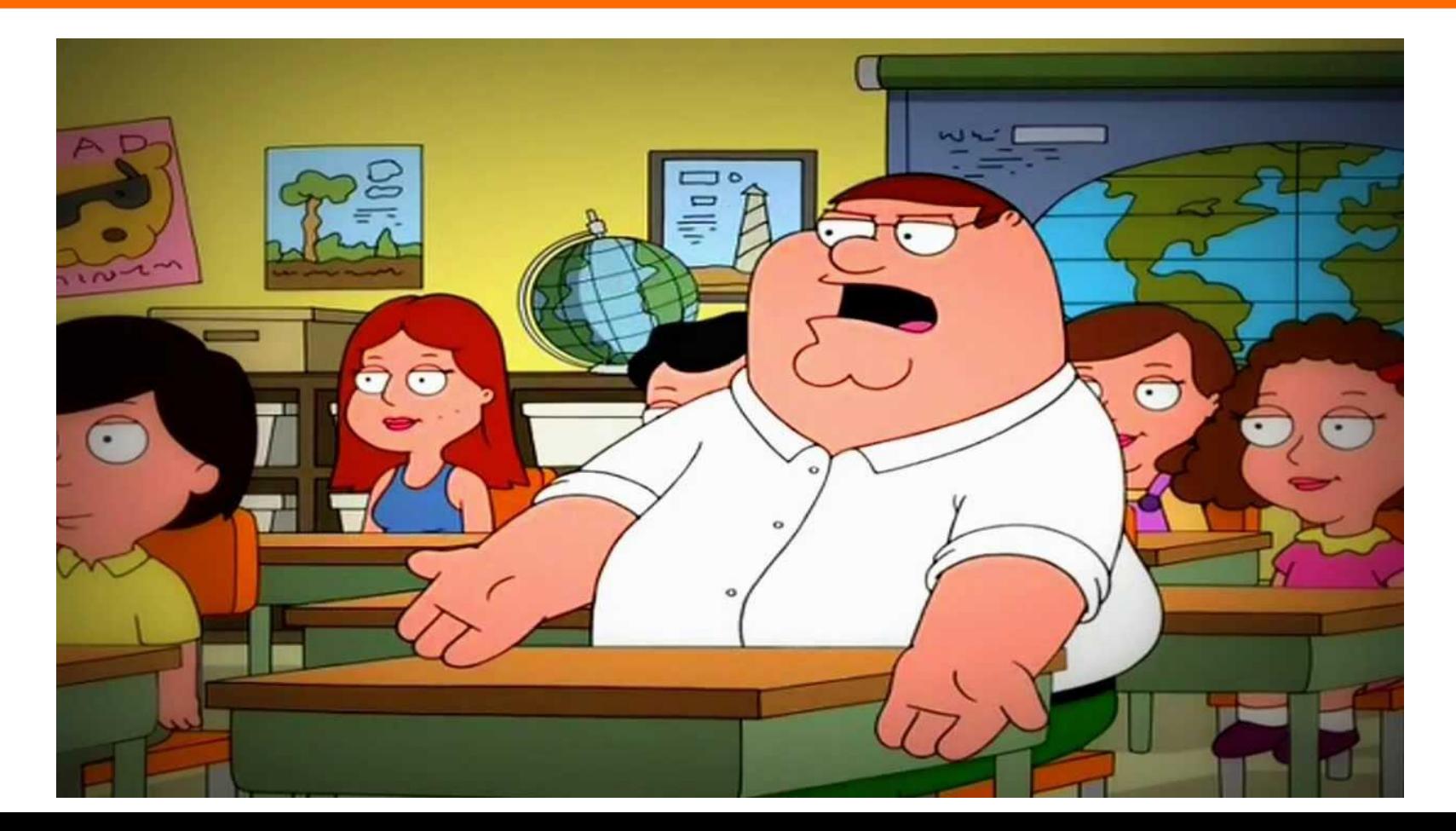

#### **WebPromo Experts**

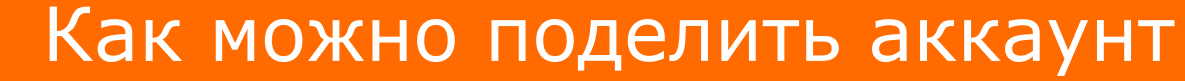

организатор  $\omega$ webpromo

Поиск **KMC** По ключевым словам Интересь Общие Обычные интересы Брендовые Особые интересы Конкуренты Категории товаров По брендам товаров Околотематические Модели Транзакционные Околотематические Околотематические Динамический По таблице товаров **No URL cavitos** Реклама Gma По категориям способов Поисковый ремаркетинг

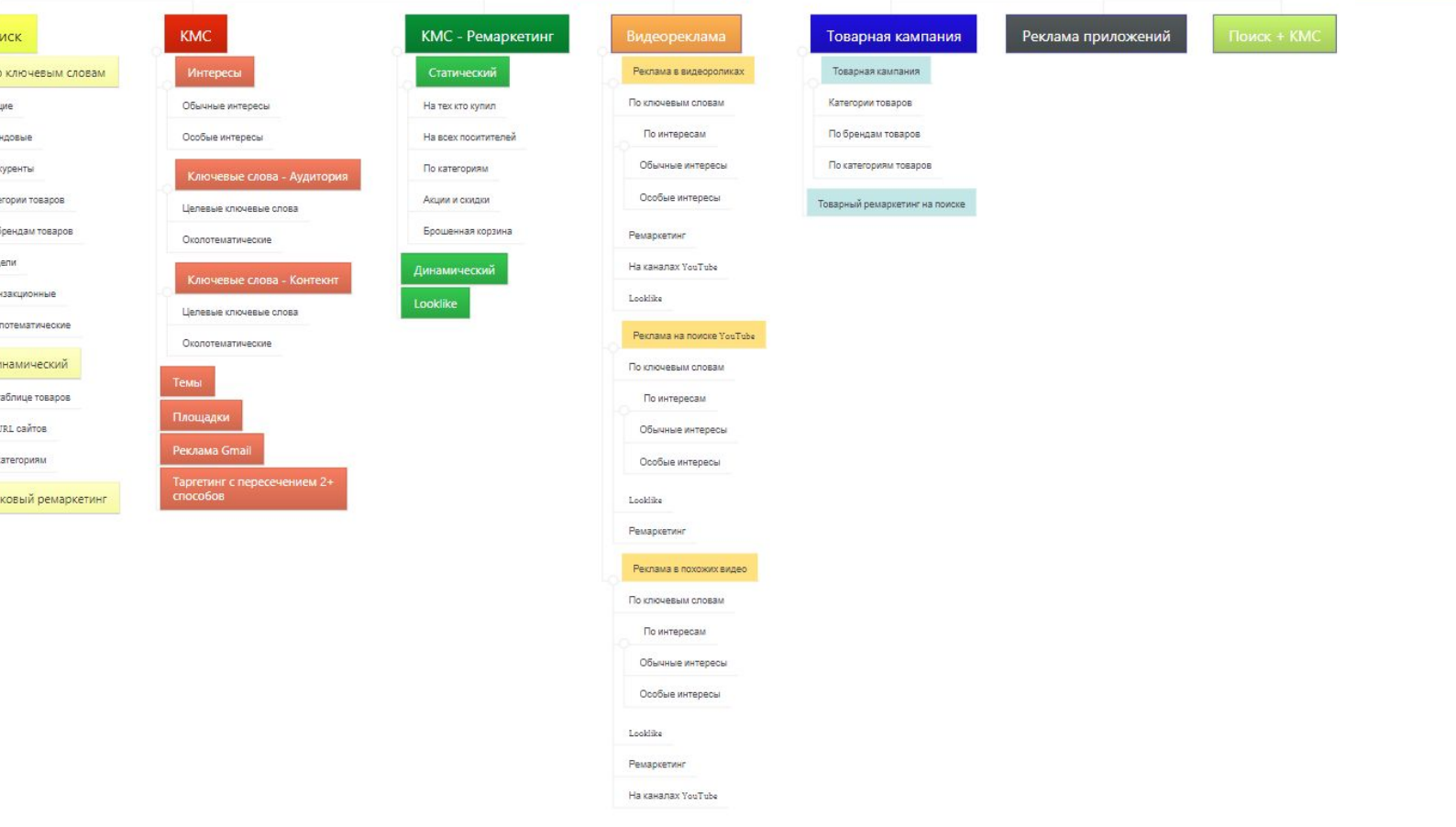

#### **WebPromo Experts**

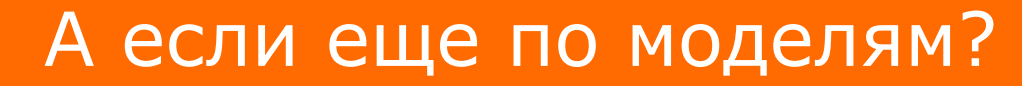

#### организатор webpromo

#### Модельная поисковая кампания - Вариант Б

Группа объявлений - Модельный запрос  $\overline{A}$ 

Группа объявлений - Модельный запрос R

Группа объявлений - Модельный запрос

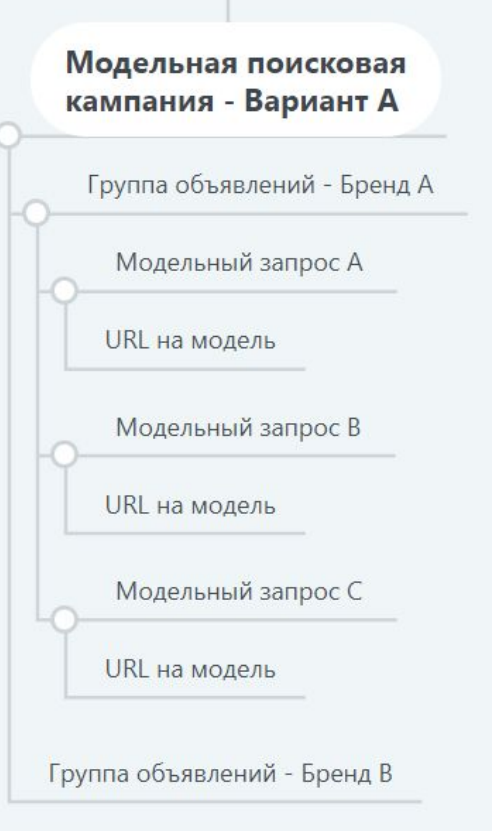

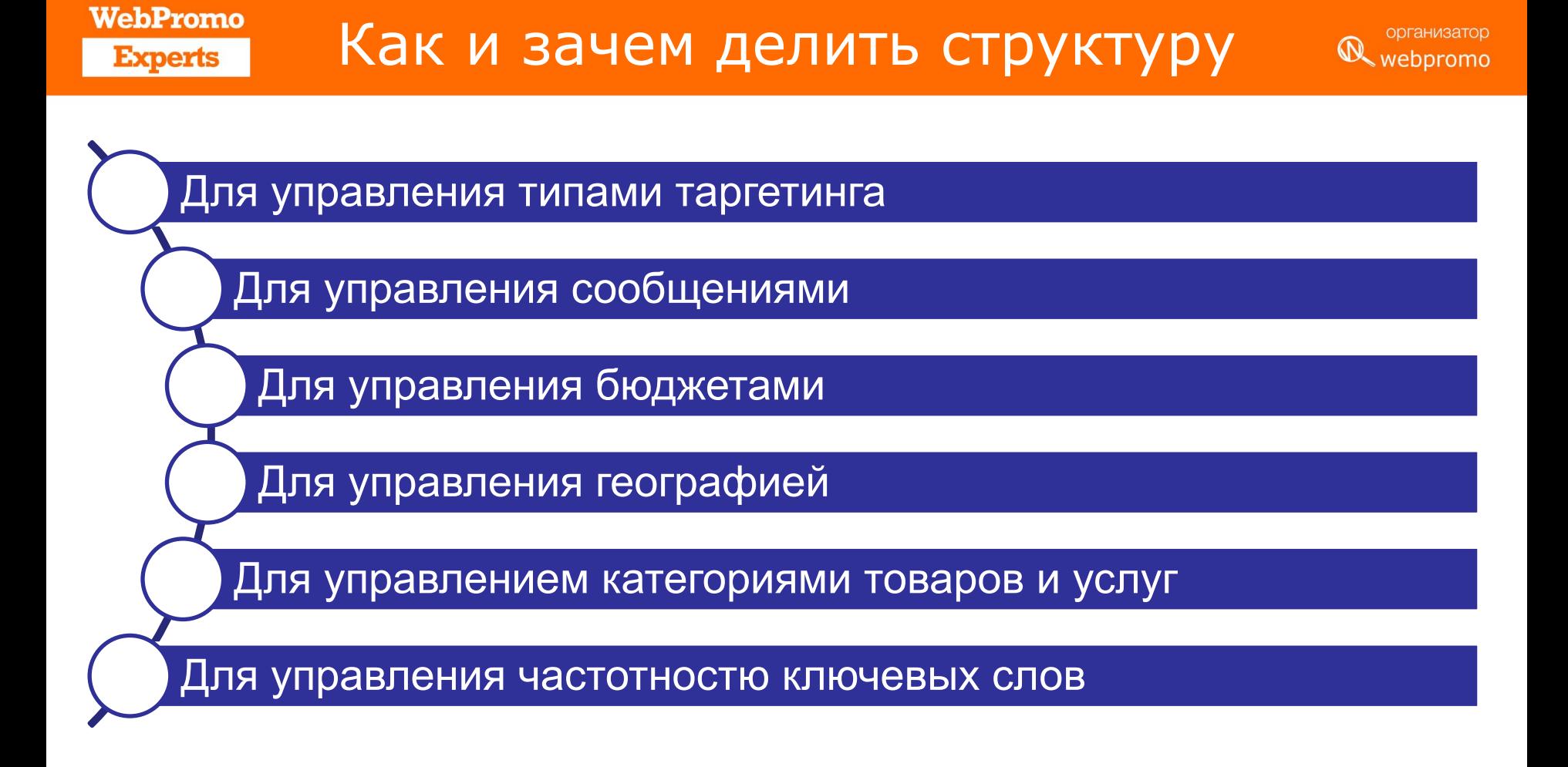

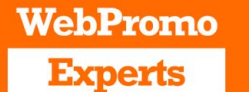

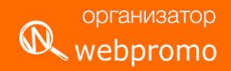

Если вам важна категория товаров/услуг

Если вам важен отдельный регион

Если вам важен отдельный бренд

Модели выделяем отдельно

Разные типы кампаний выделяем отдельно

Если вам важно конкретное время показов

И так далее

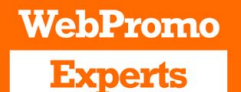

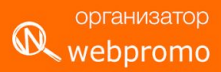

# Когда укрупнять, а когда делить кампании

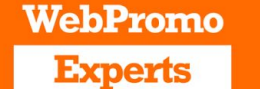

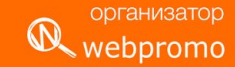

Когда у вас слишком маленькие регионы

При работе с поисковым ремаркетингом если сообщения одинаковы

Если в кампании очень мало слов и не важно будет ли слова отдельно

Если от времени суток не зависит сообщение

Если в КМС достаточный бюджет

И так далее

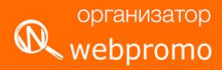

# Расширения как и почему настраивать

#### **WebPromo**

**Experts** 

### Для начала думаем про все

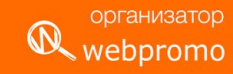

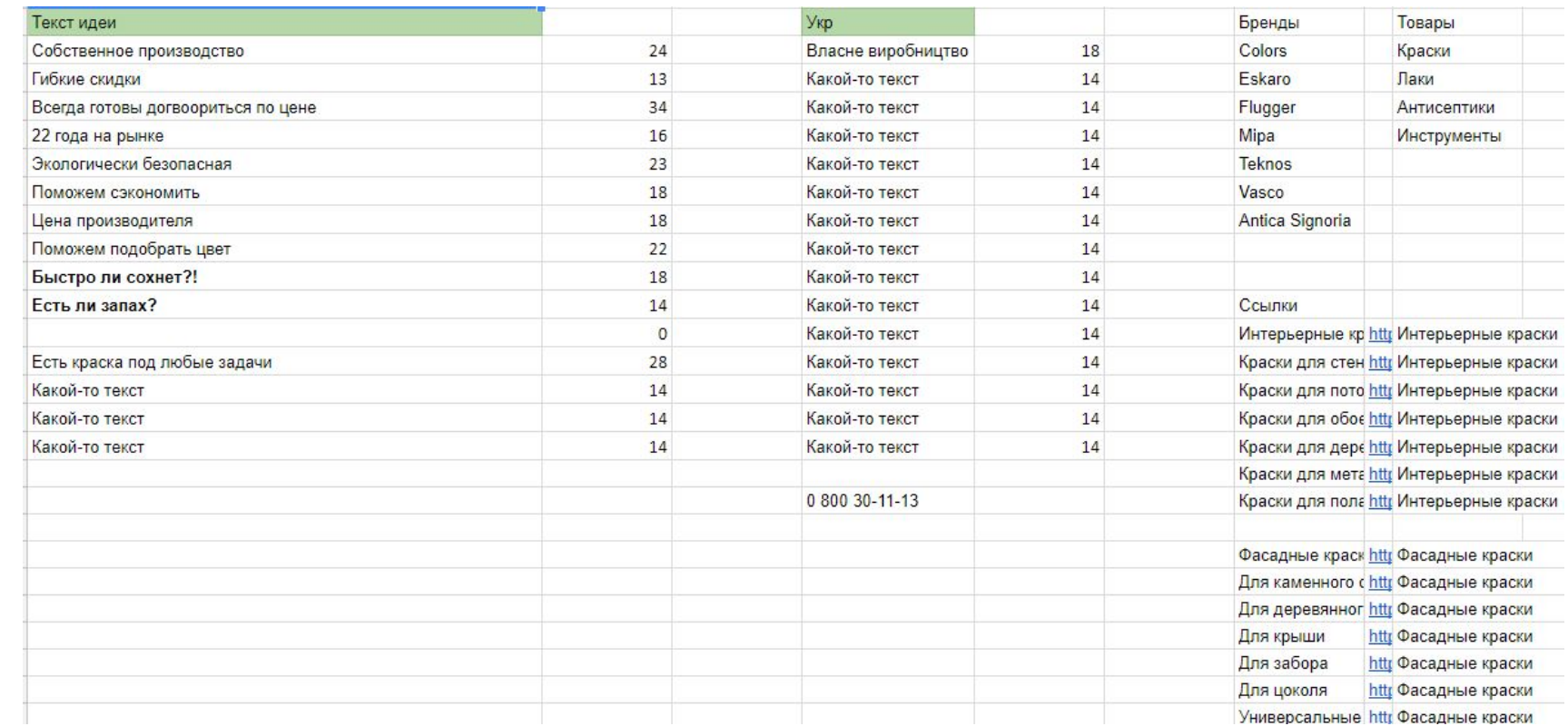

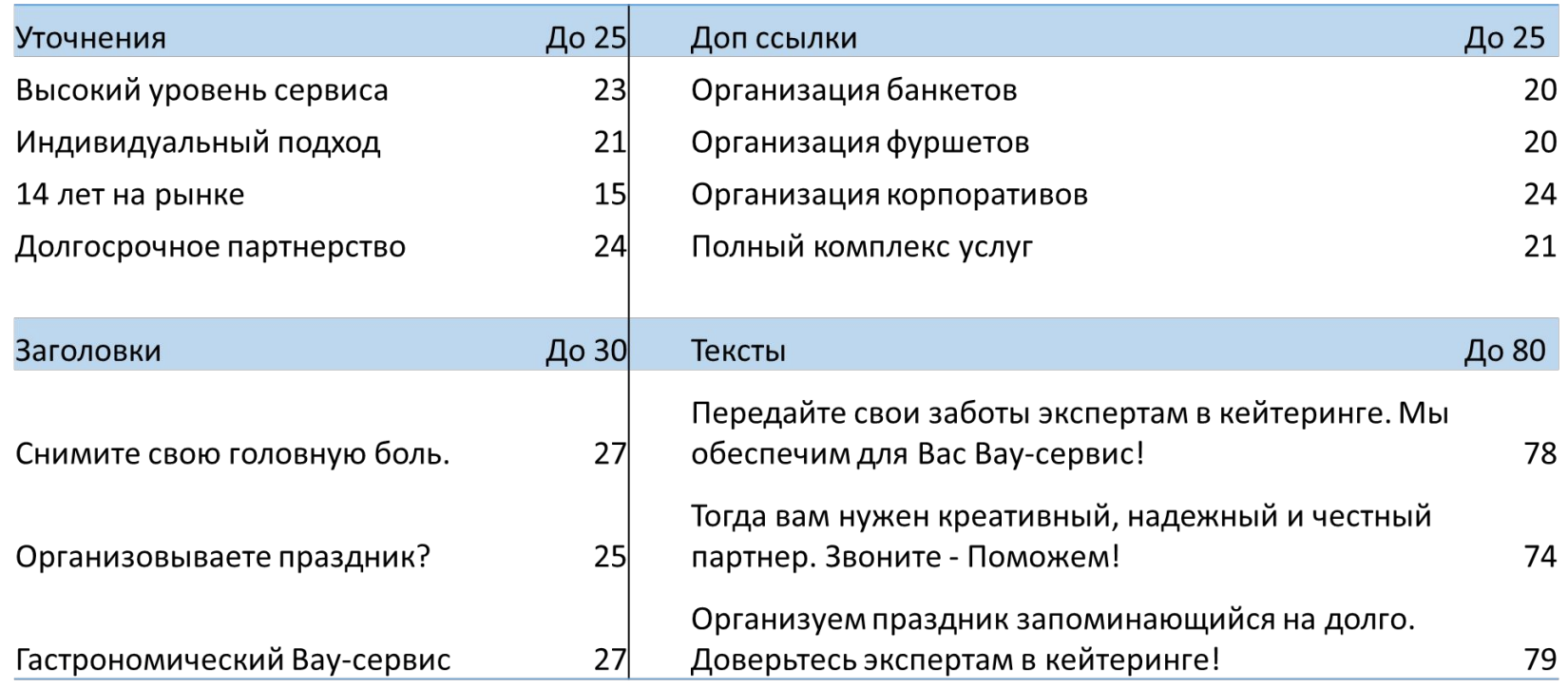

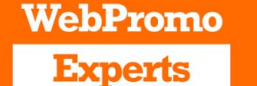

webpromo

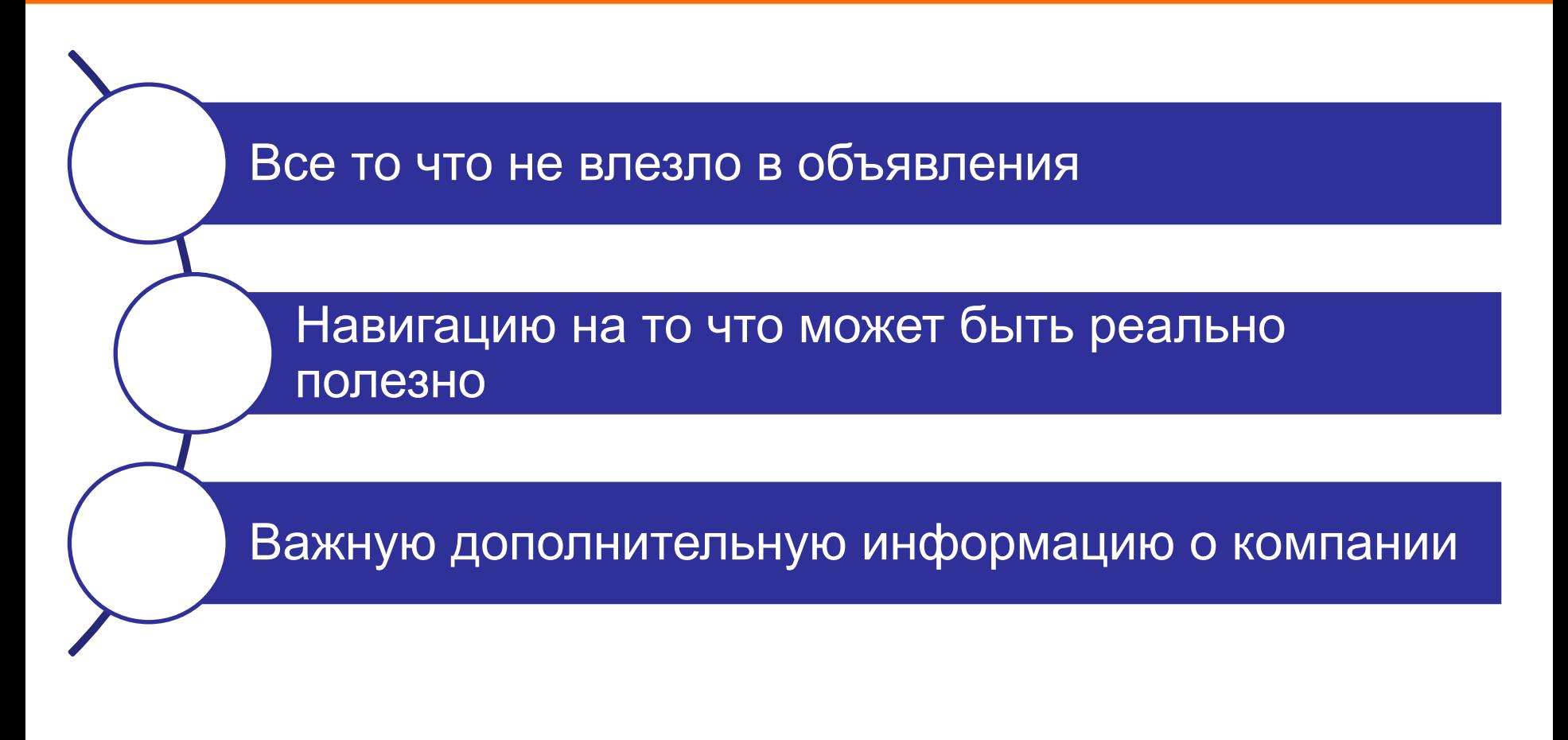

#### **WebPromo Experts**

### Промоакции

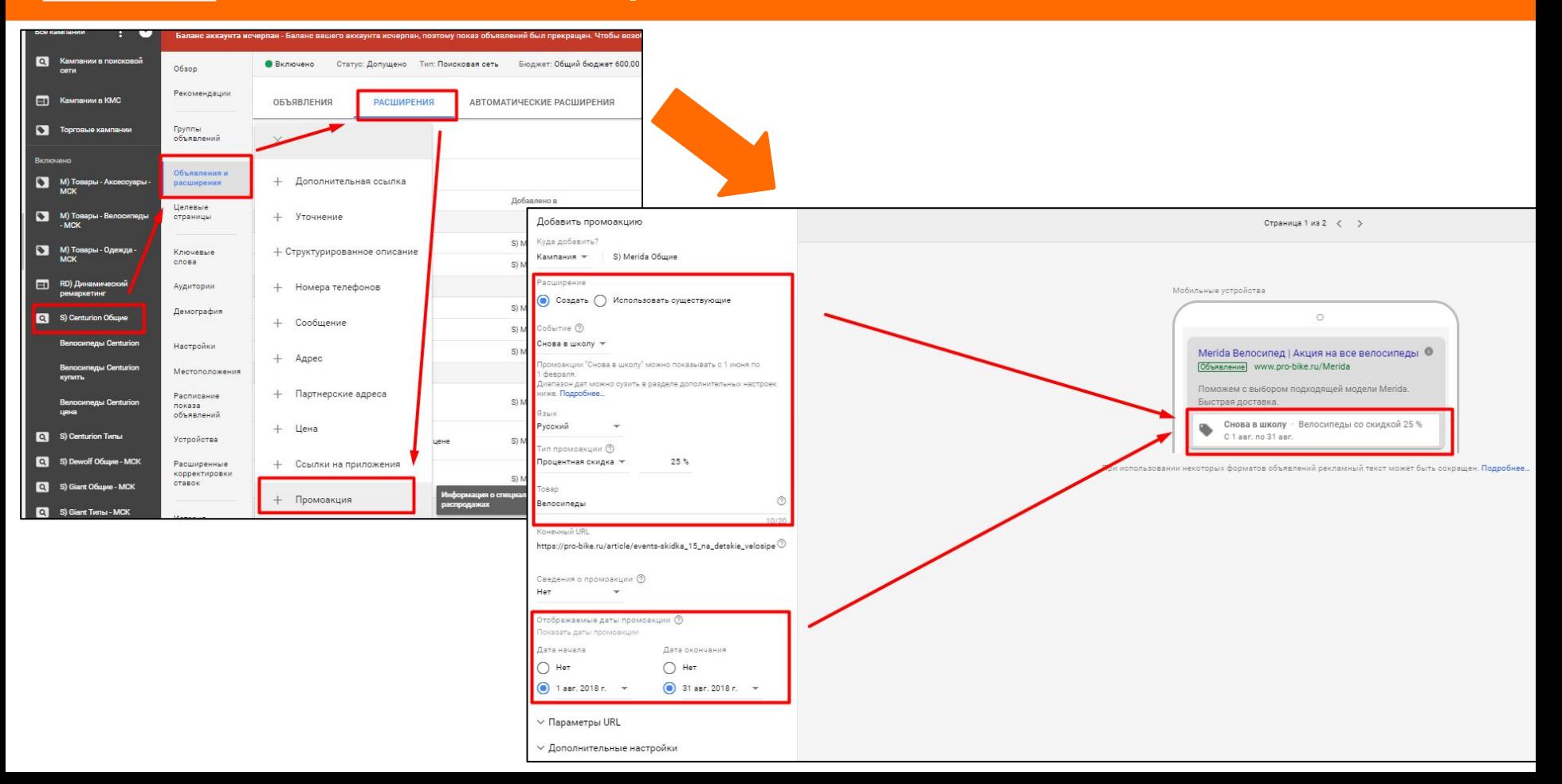

## Заготовки

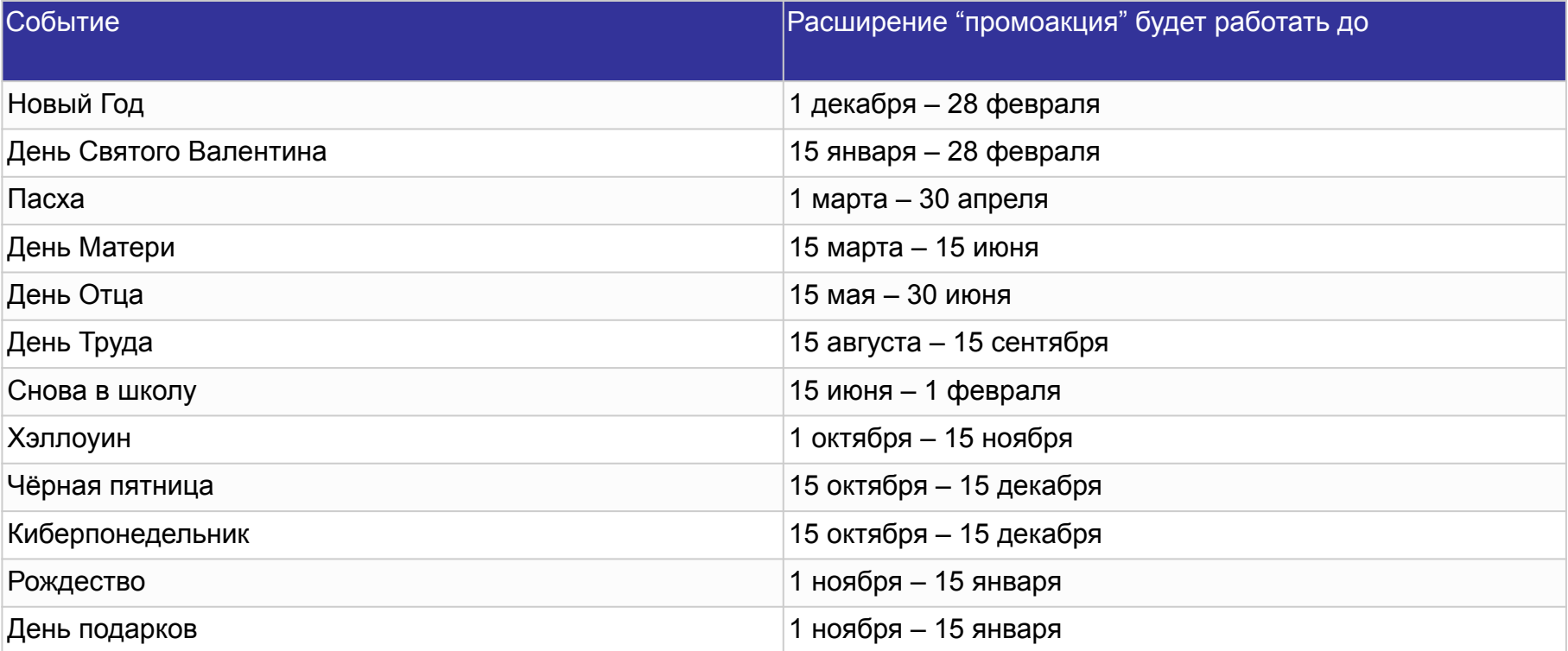

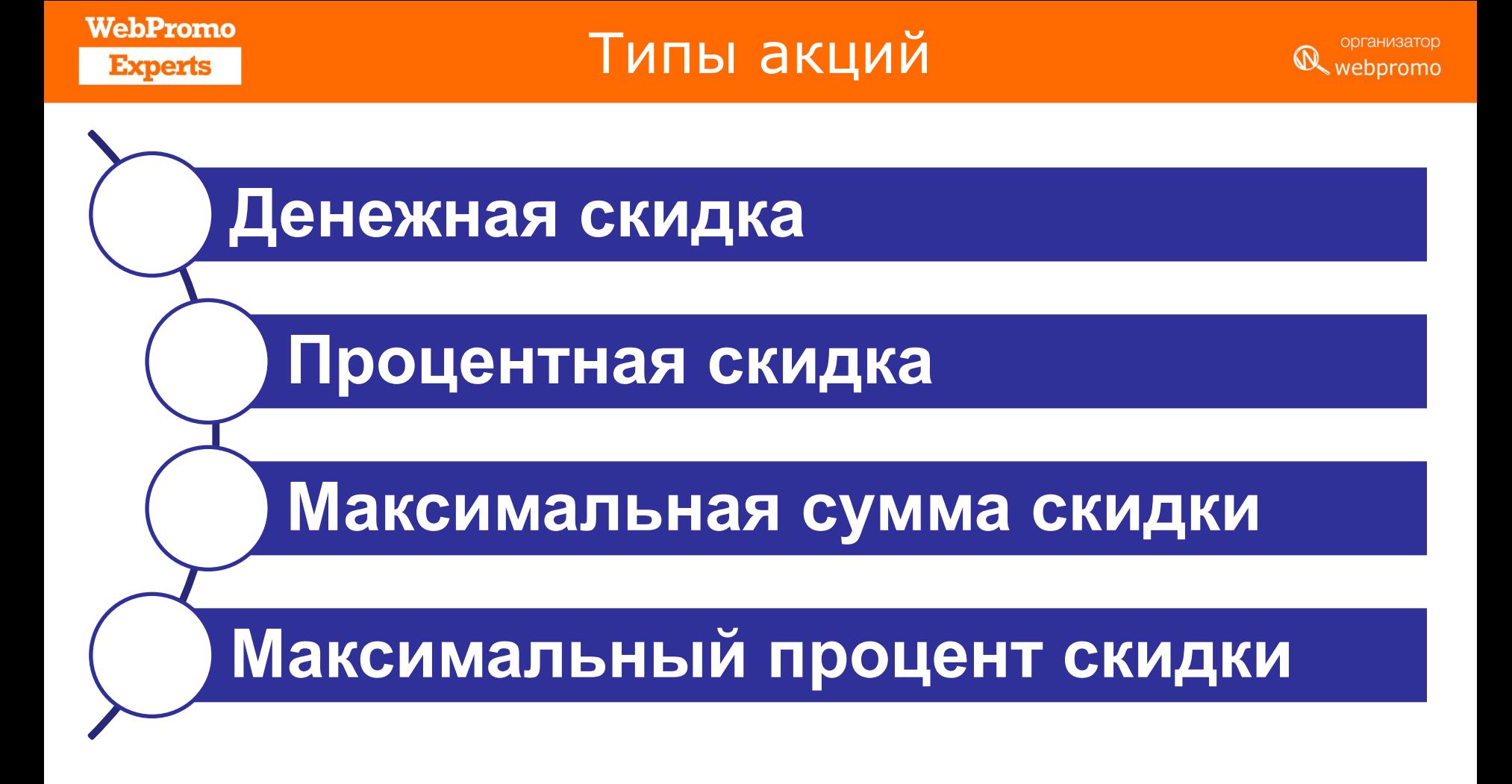

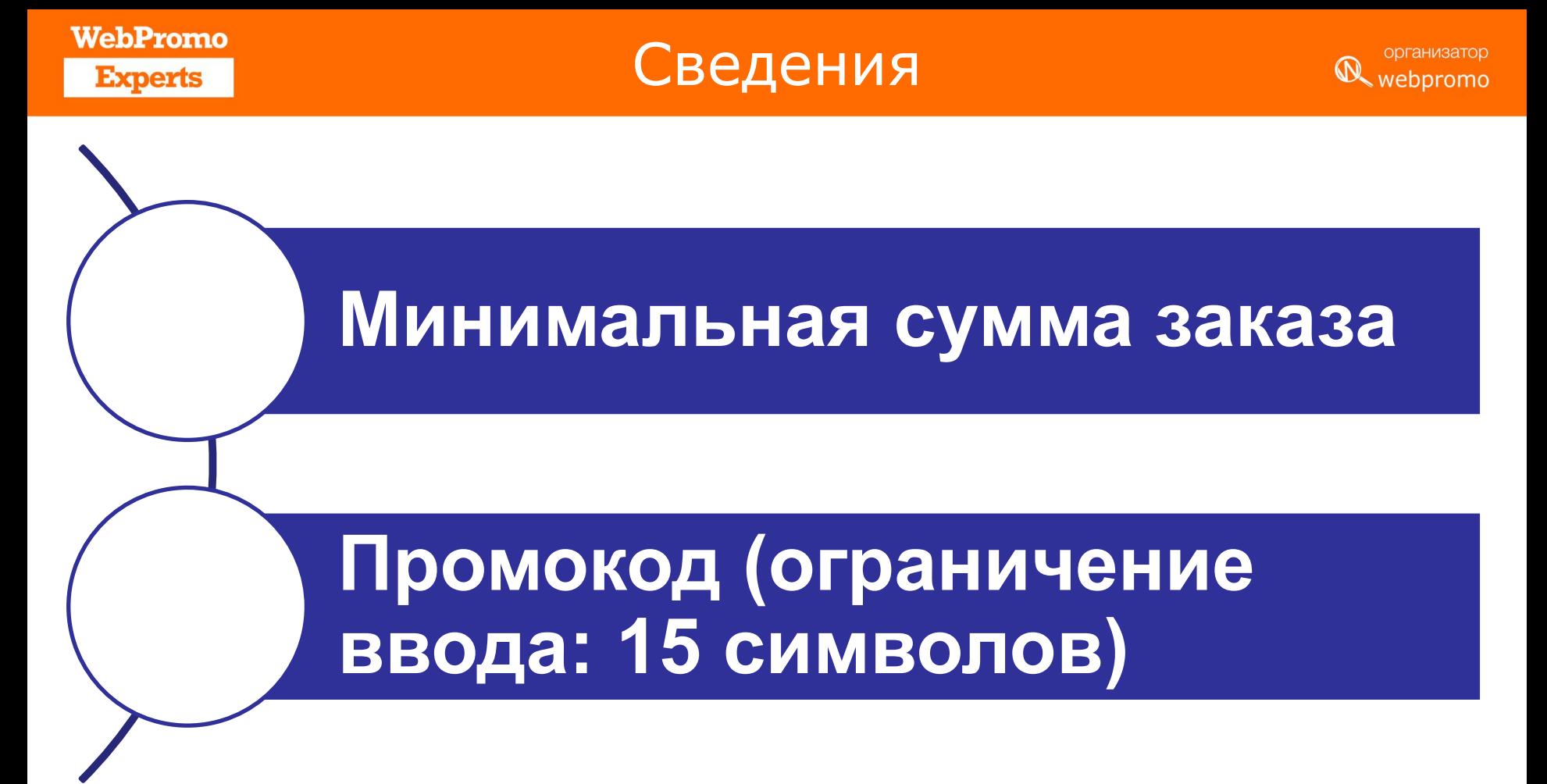

#### **WebPromo Experts**

## Цены в ГРН или нет?

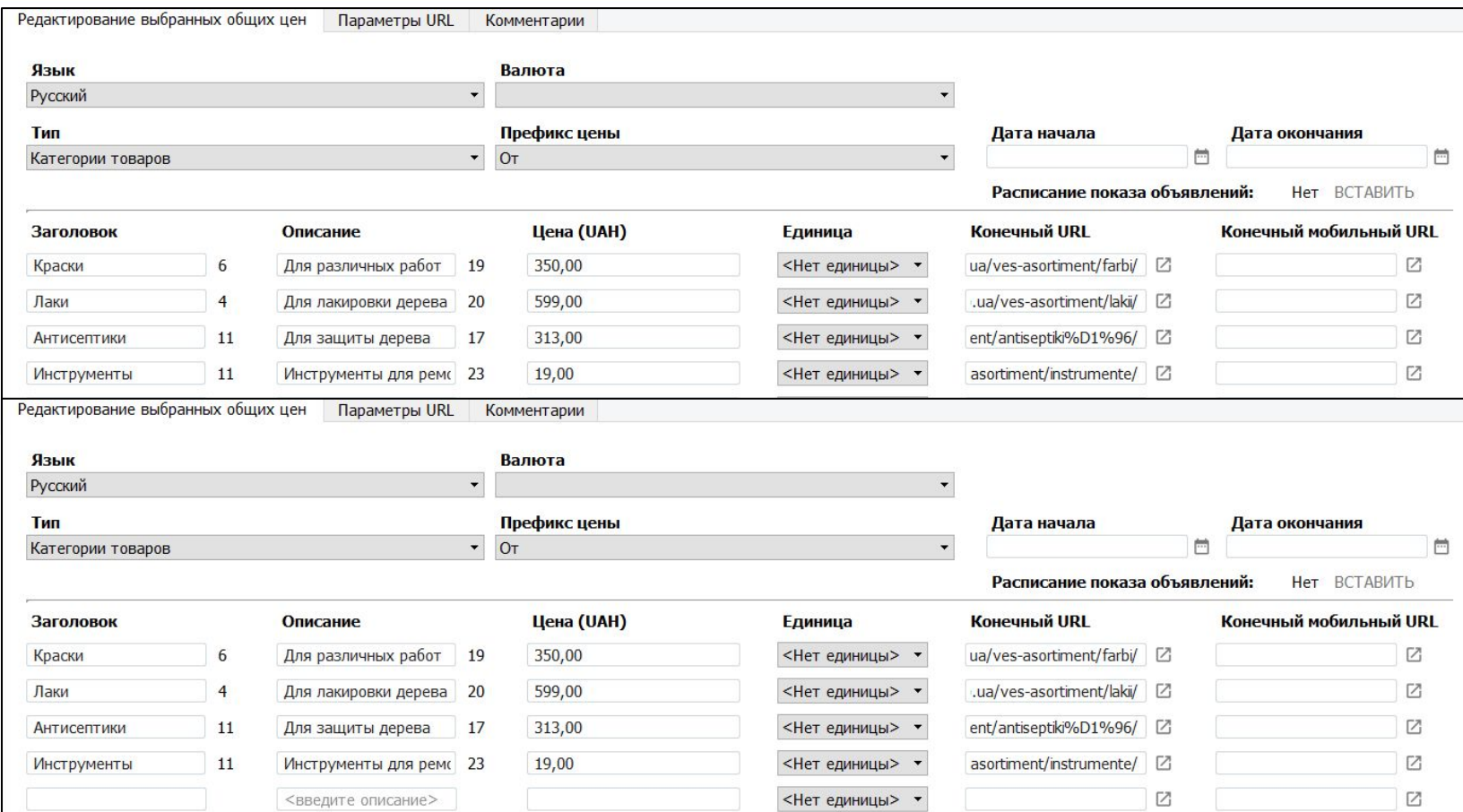

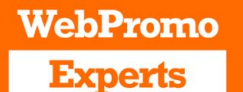

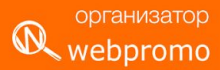

# Показ на Google картах (Google Мой бизнес )

#### **WebPromo Experts**

### Реклама на картах

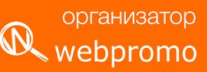

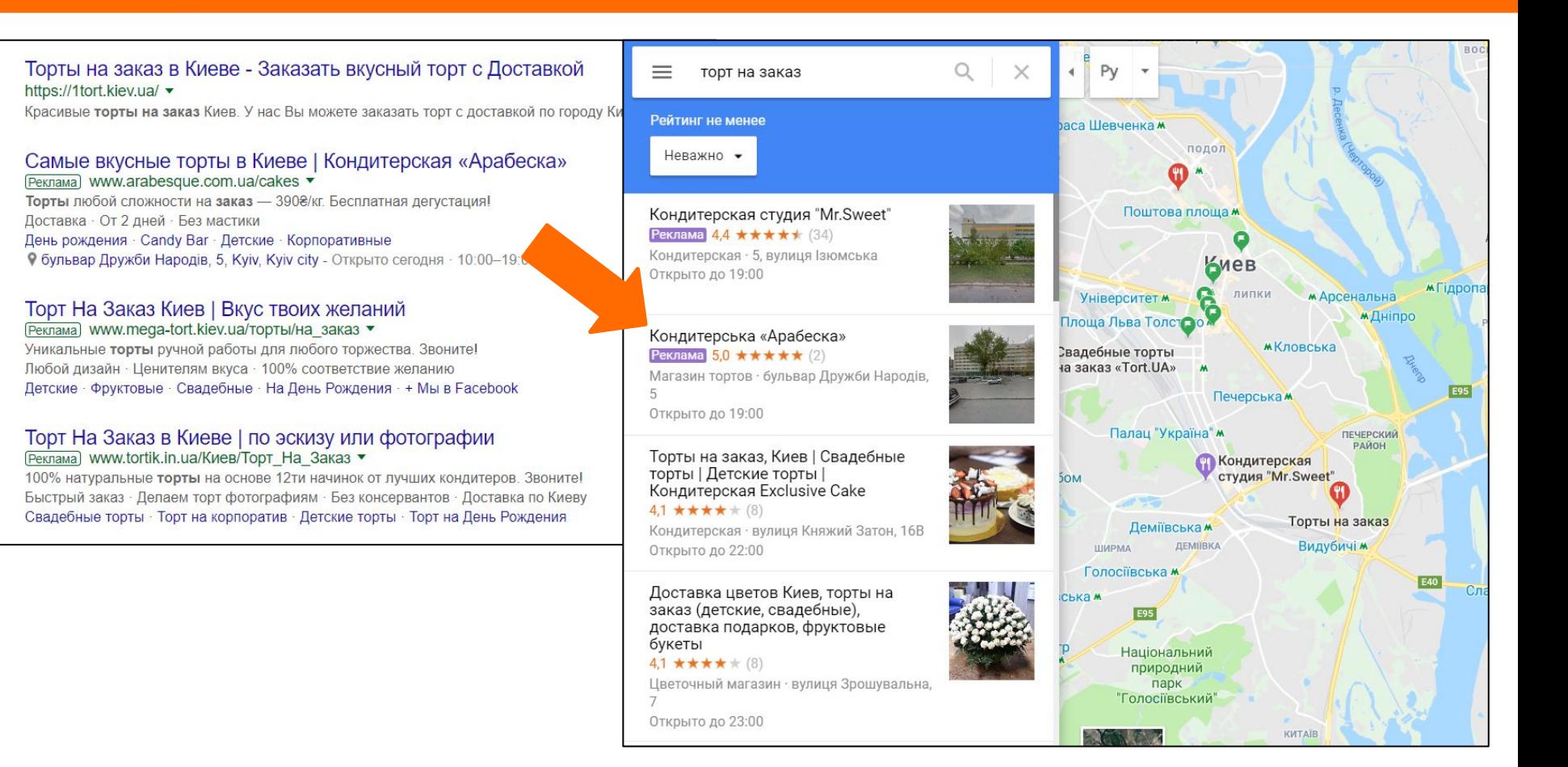

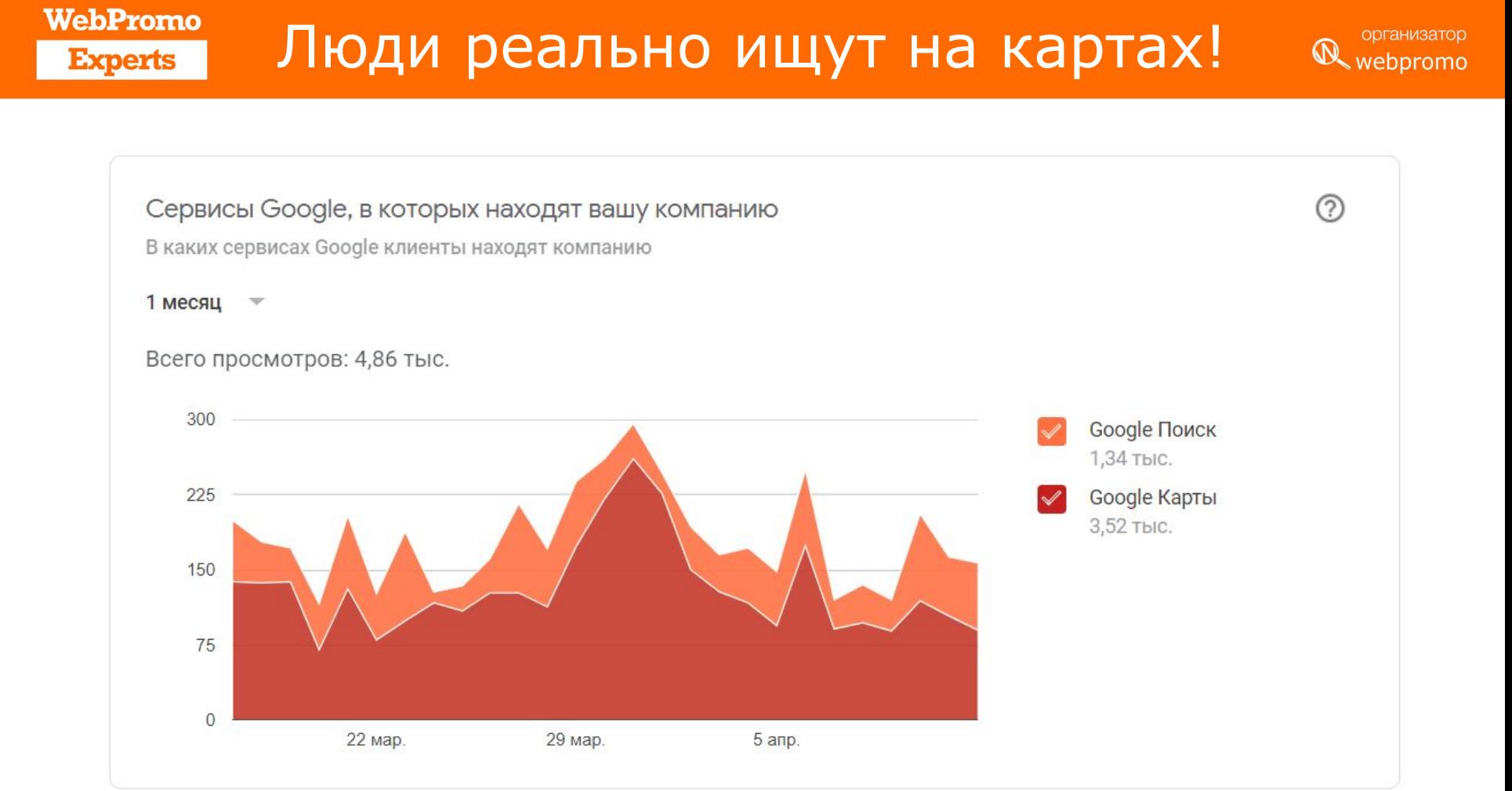

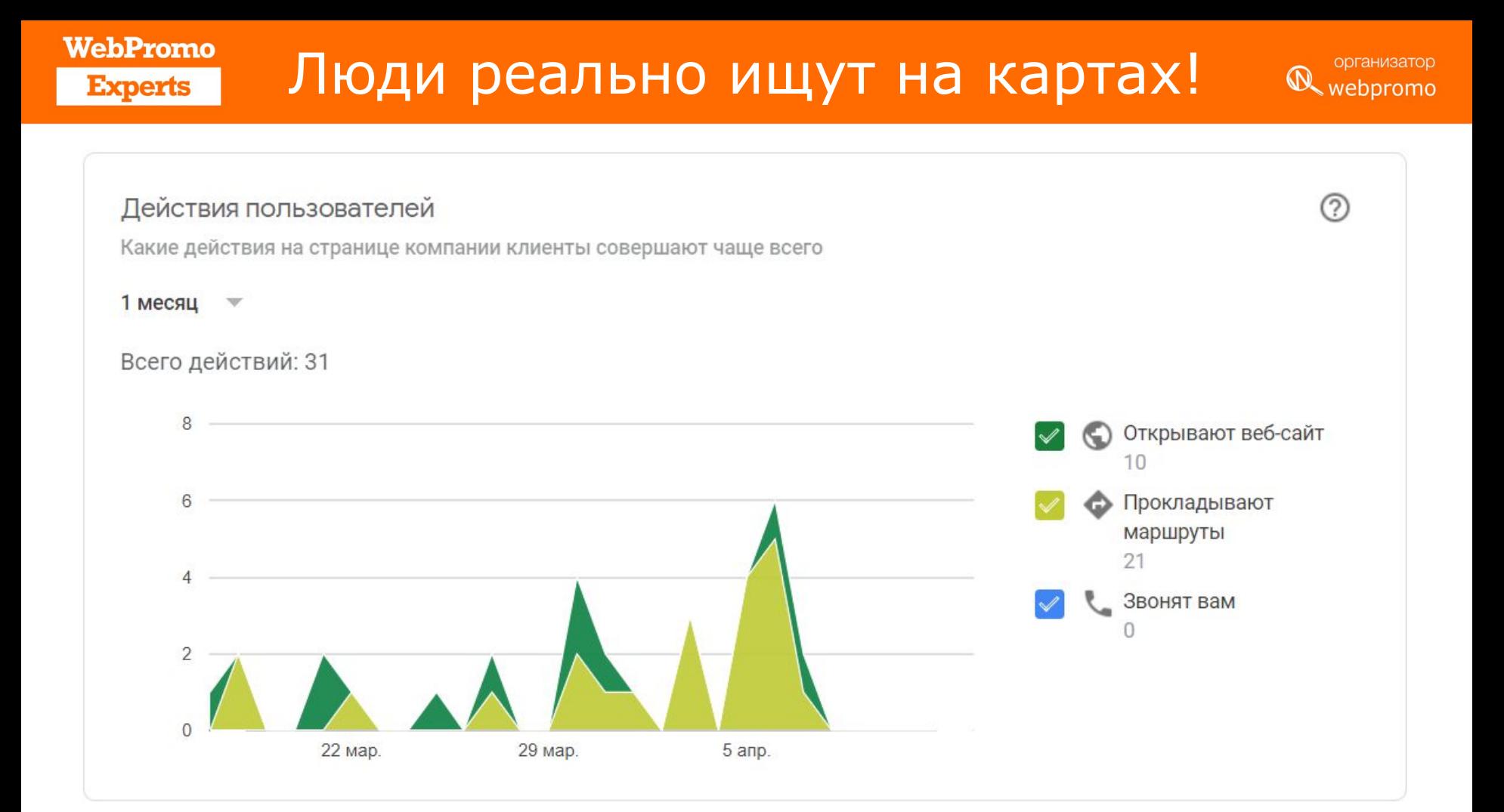

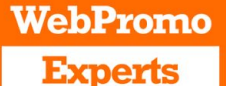

## Google карты это просто

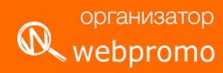

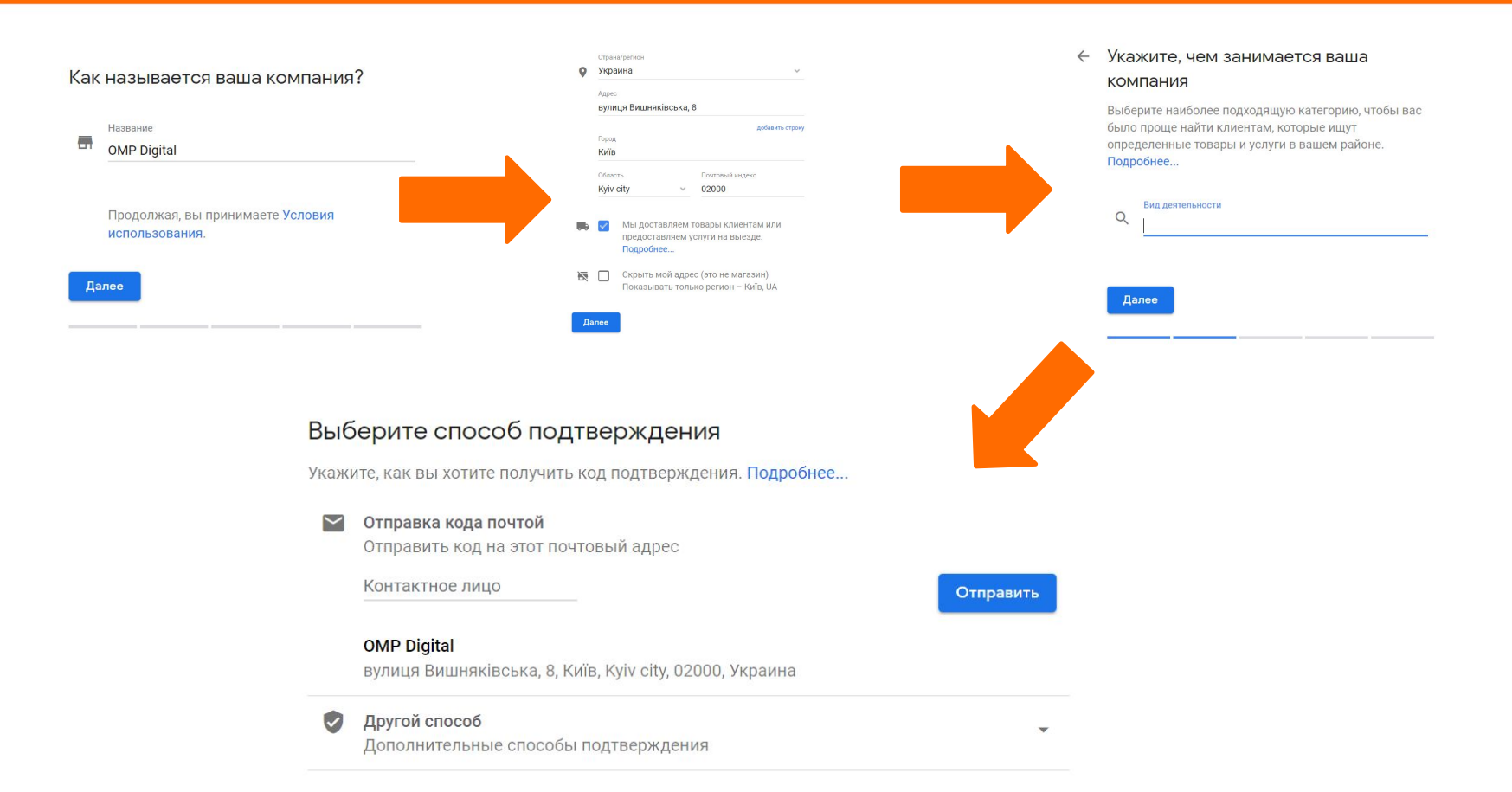

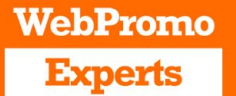

### А если адресов много?

организатор **R** webpromo

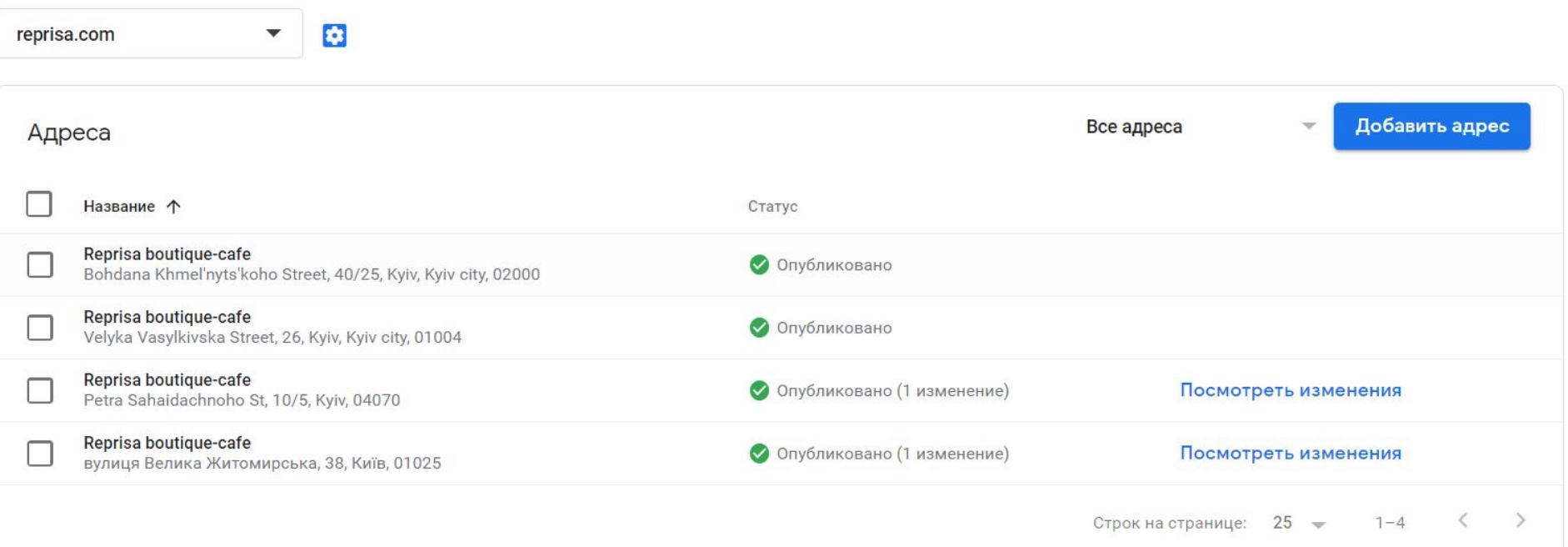

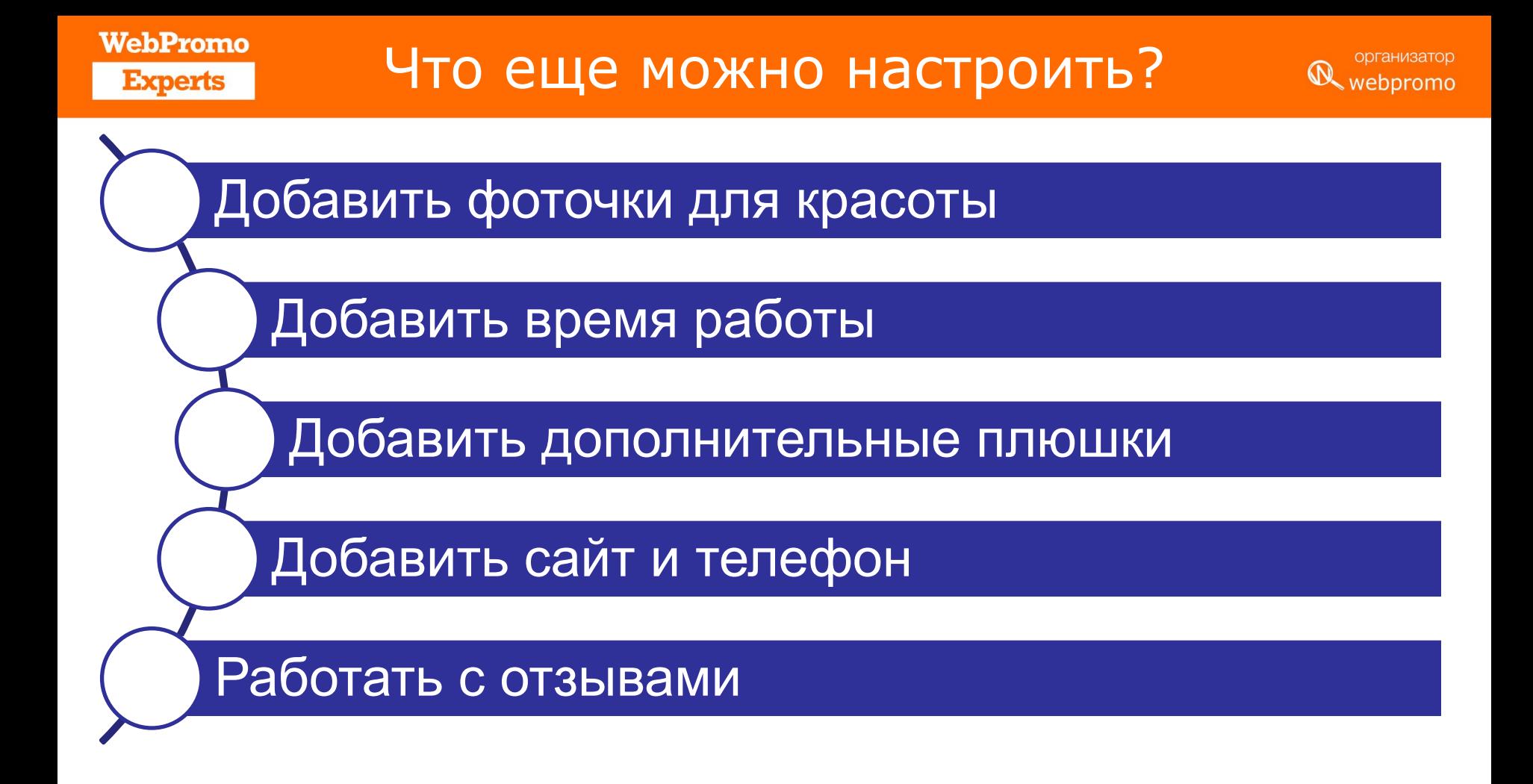

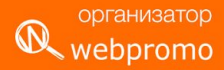

# Динамический поиск в деталях
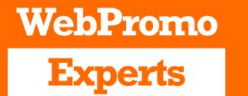

#### Чем полезно

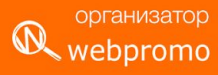

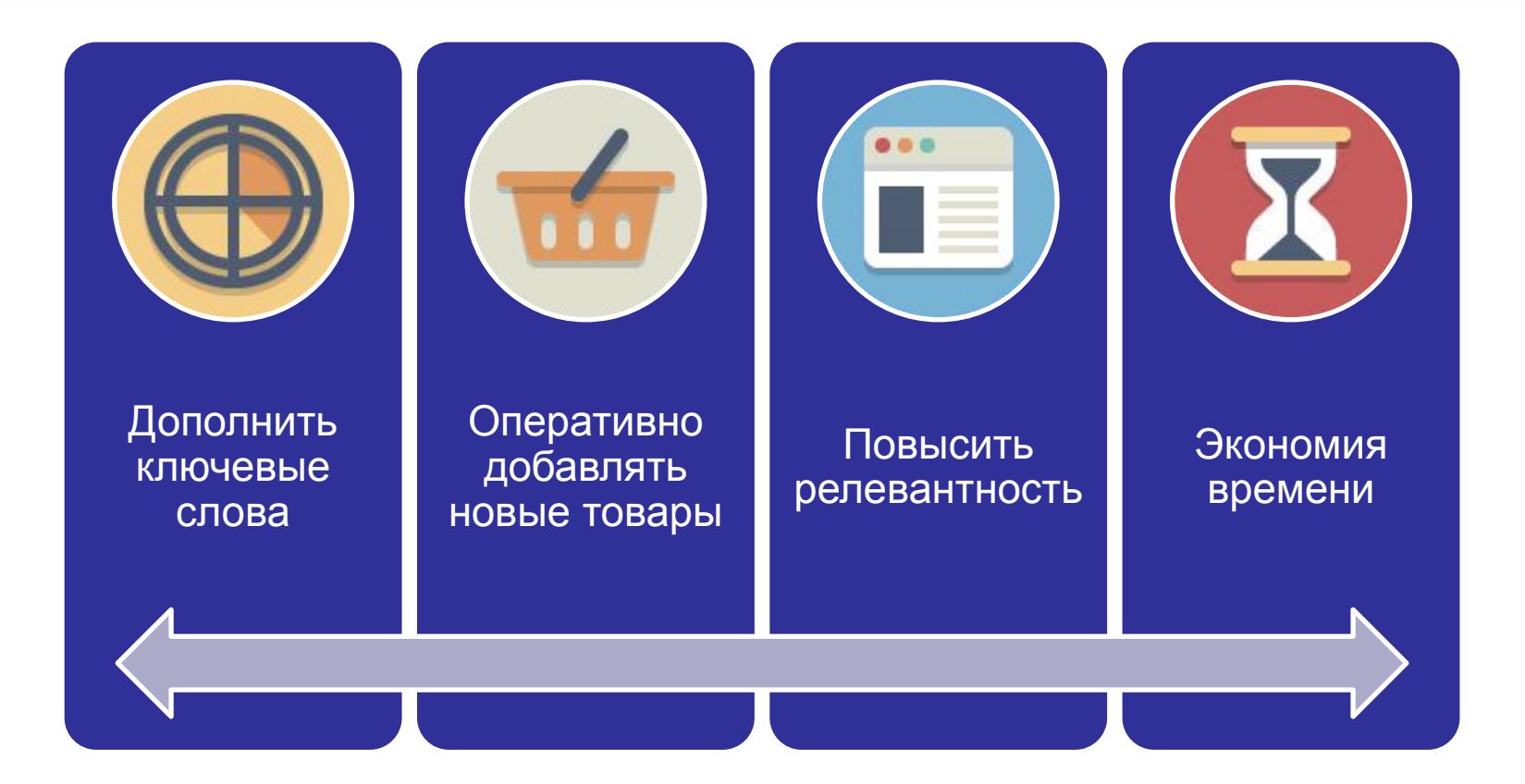

**WebPromo Experts** 

Принцип работы

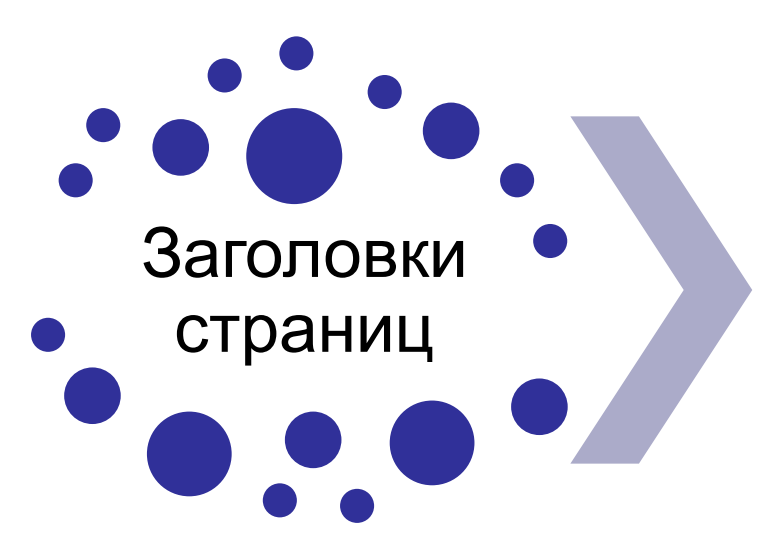

Фразы в контенте страниц

Показ рекламы

организатор **Q** webpromo

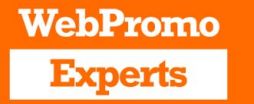

## Индексация сайта

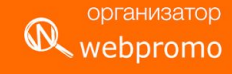

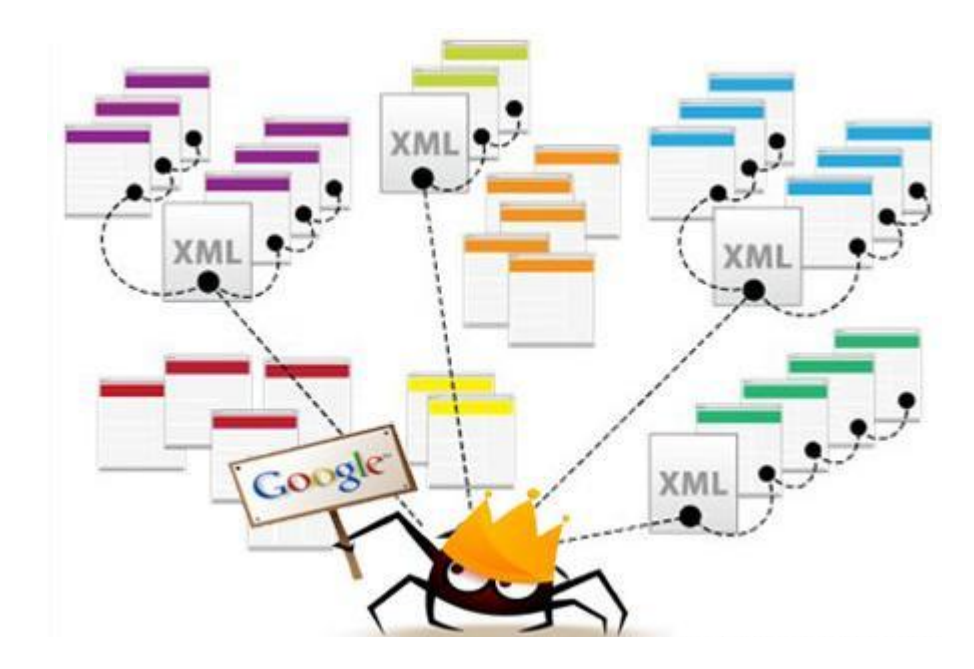

# Способы таргетинга

организатор **R** webpromo

**WebPromo** 

**Experts** 

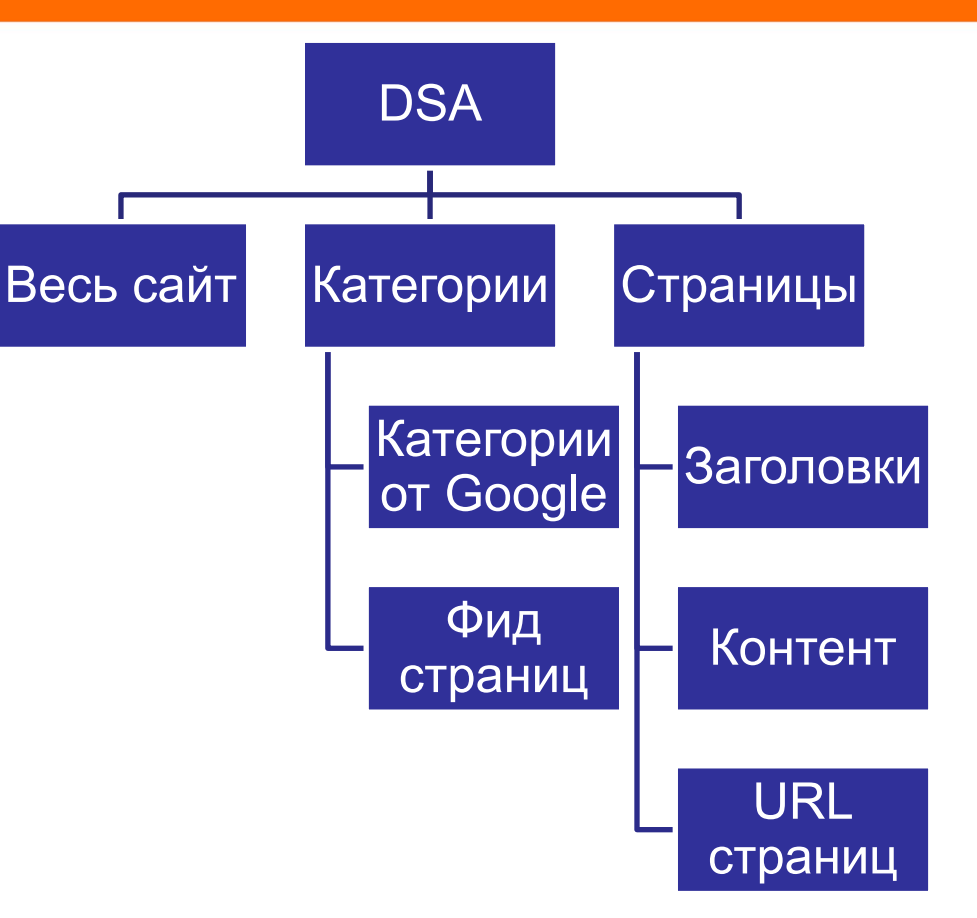

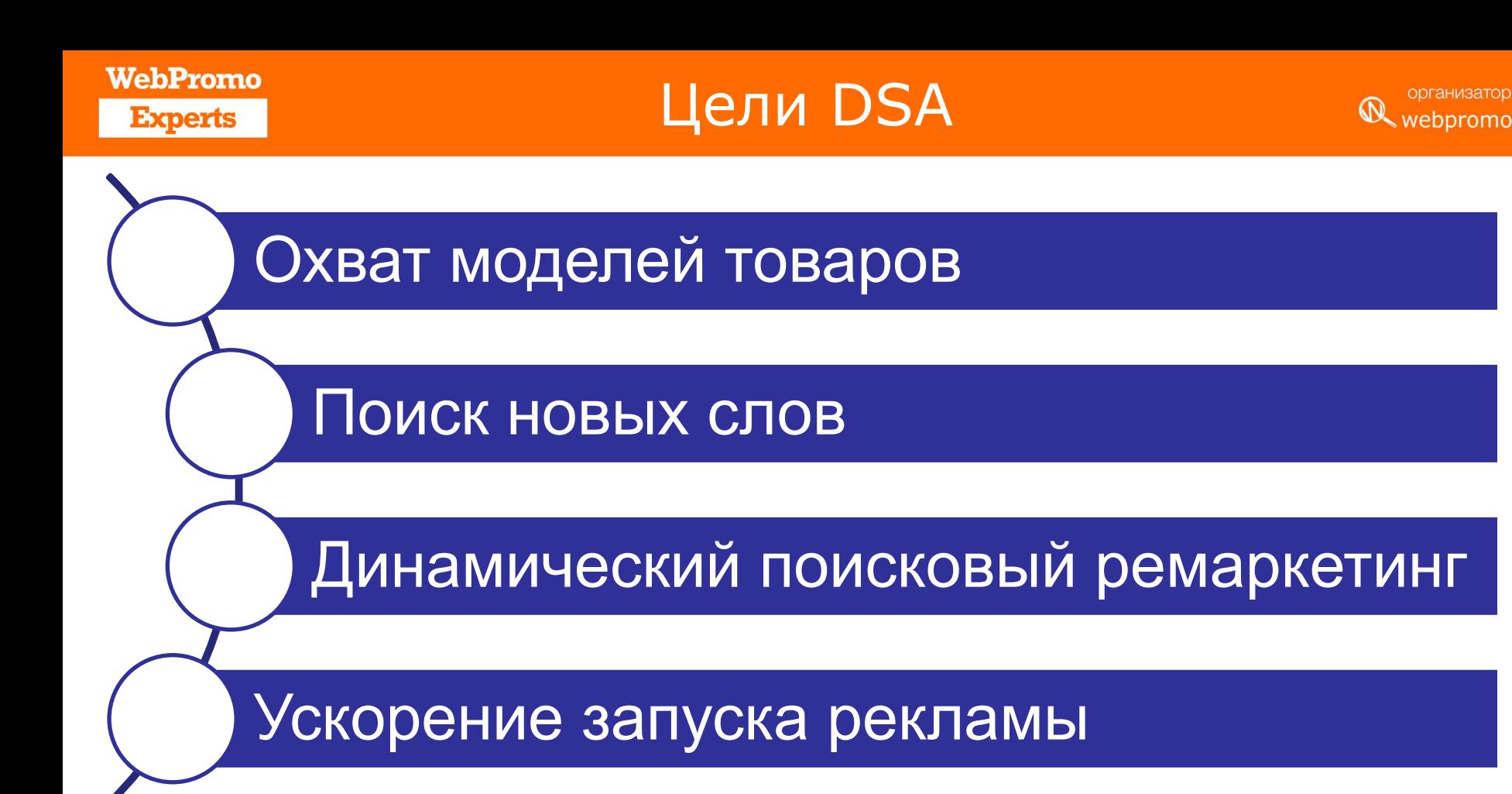

#### **WebPromo Experts**

#### Формирование Фида

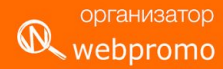

Page URL, Custom label

https://pro-bike.ru/product/velosiped-commencal-meta-am-3-girlv-2013/?var=11657,Горный велосипел:Commencal https://pro-bike.ru/product/yelosiped-trek-skye-sl-2013/?var=12678, Горный велосипел; Trek https://pro-bike.ru/product/yelosiped-trek-shift-4-2013/?var=12726. Порожный велосипел:Trek https://pro-bike.ru/product/yelosiped-trek-shift-4-2013/?var=12728. Лорожный велосипел:Trek https://pro-bike.ru/product/yelosiped-trek-shift-4-2013/?var=12732. Порожный велосипел:Trek https://pro-bike.ru/product/velosiped-trek-shift-4-wsd-2013/?var=12735, Дорожный велосипед; Trek https://pro-bike.ru/product/velosiped-trek-shift-4-wsd-2013/?var=12739, Дорожный велосипед; Trek https://pro-bike.ru/product/velosiped-trek-shift-3-2013/?var=12741, Дорожный велосипед; Trek https://pro-bike.ru/product/velosiped-trek-shift-3-2013/?var=12749, Дорожный велосипед; Trek https://pro-bike.ru/product/velosiped-trek-shift-3-2013/?var=35772, Дорожный велосипед; Trek https://pro-bike.ru/product/velosiped-trek-shift-3-2013/?var=35774, Дорожный велосипед; Trek https://pro-bike.ru/product/velosiped-trek-shift-2-2013/?var=12775, Порожный велосипед; Trek https://pro-bike.ru/product/velosiped-trek-shift-2-2013/?var=12781, Порожный велосипед; Trek https://pro-bike.ru/product/velosiped-trek-shift-2-2013/?var=12783, Порожный велосипед; Trek https://pro-bike.ru/product/velosiped-trek-shift-2-2013/?var=35724, Порожный велосипед; Trek https://pro-bike.ru/product/velosiped-trek-shift-2-2013/?var=35726, Порожный велосипел; Trek https://pro-bike.ru/product/velosiped-trek-shift-2-2013/?var=35730, Порожный велосипел:Trek https://pro-bike.ru/product/velosiped-trek-shift-2-2013/?var=35732, Порожный велосипел; Trek https://pro-bike.ru/product/velosiped-trek-fuel-ex-6-2013/?var=13206, Горный велосипед; Trek https://pro-bike.ru/product/velosiped-trek-fuel-ex-6-2013/?var=13210,Горный велосипед;Trek https://pro-bike.ru/product/velosiped-trek-75-fx-2013/?var=13292, Дорожный велосипед; Trek https://pro-bike.ru/product/velosiped-trek-75-fx-2013/?var=13294, Дорожный велосипед; Trek https://pro-bike.ru/product/velosiped-trek-75-fx-2013/?var=13296, Дорожный велосипед; Trek https://pro-bike.ru/product/velosiped-trek-75-fx-2013/?var=13298, Дорожный велосипед; Trek https://pro-bike.ru/product/velosiped-trek-74-fx-disc-2013/?var=13318, Дорожный велосипед; Trek https://pro-bike.ru/product/velosiped-trek-kickster-boys-2014/?var=13433, Детский велосипед; Trek https://pro-bike.ru/product/velosiped-giant-revel-29er-0-2013/?var=16657,Горный велосипед;Giant https://pro-bike.ru/product/velosiped-giant-via-3-2013/?var=16890, Дорожный велосипед;Giant https://pro-bike.ru/product/velosiped-qiant-xtc-advanced-275-3-2014/?var=32344,Горный велосипед;Giant https://pro-bike.ru/product/velosiped-qiant-xtc-275-1-2014/?var=28549,Горный велосипед;Giant https://pro-bike.ru/product/velosiped-giant-xtc-275-2-2014/?var=28557,Горный велосипед;Giant https://pro-bike.ru/product/velosiped-giant-xtc-275-2-2014/?var=28561,Горный велосипед;Giant https://pro-bike.ru/product/velosiped-giant-anthem-x-29er-2-2014/?var=27936,Горный велосипед;Giant https://pro-bike.ru/product/velosiped-giant-anthem-x-29er-3-2014/?var=32282,Горный велосипед;Giant https://pro-bike.ru/product/velosiped-giant-anthem-x-29er-3-2014/?var=32284,Горный велосипед;Giant https://pro-bike.ru/product/velosiped-giant-anthem-275-3-2014/?var=27970,Горный велосипед;Giant https://pro-bike.ru/product/velosiped-giant-trance-x-29er-1-2014/?var=28517,Горный велосипед;Giant https://pro-bike.ru/product/velosiped-giant-trance-x-29er-2-2014/?var=28527, Горный велосипед;Giant https://pro-bike.ru/product/velosiped-giant-trance-x-29er-2-2014/?var=28529,Горный велосипед;Giant

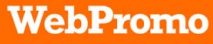

**The Contract Contract** 

 $\overline{1}$ 

# Формирование Фида

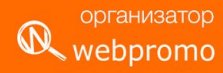

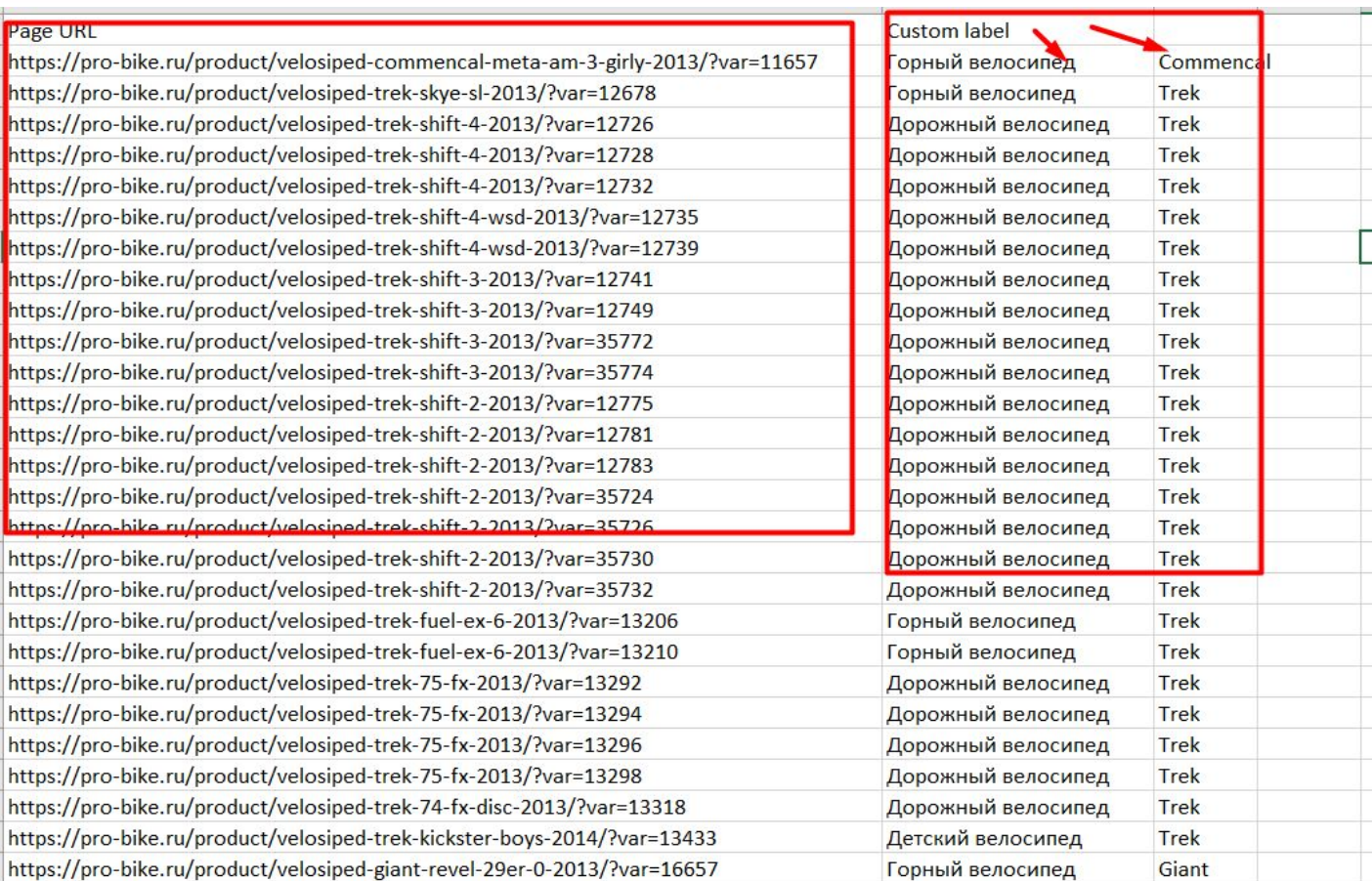

 $1 - n n n$ 

 $\overline{a}$ 

 $\ddot{\phantom{0}}$ 

 $\sim$ 

**WebPromo Experts** 

#### Формирование Фида

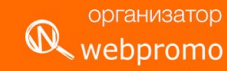

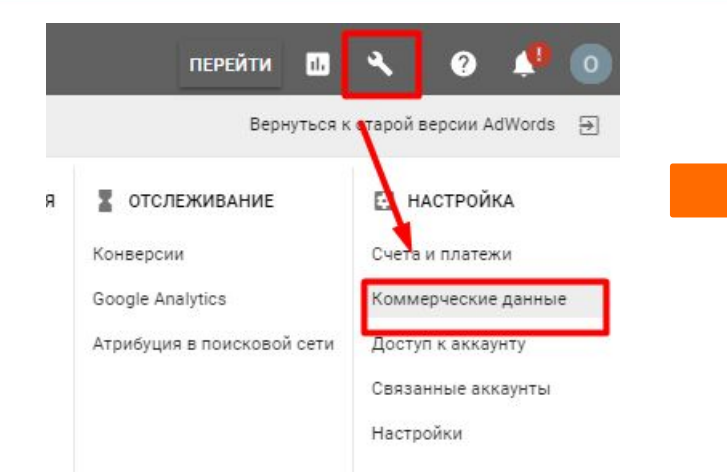

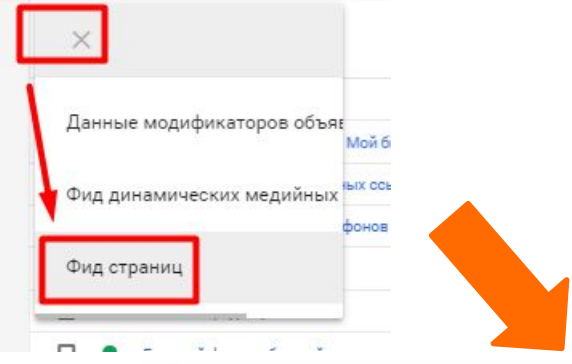

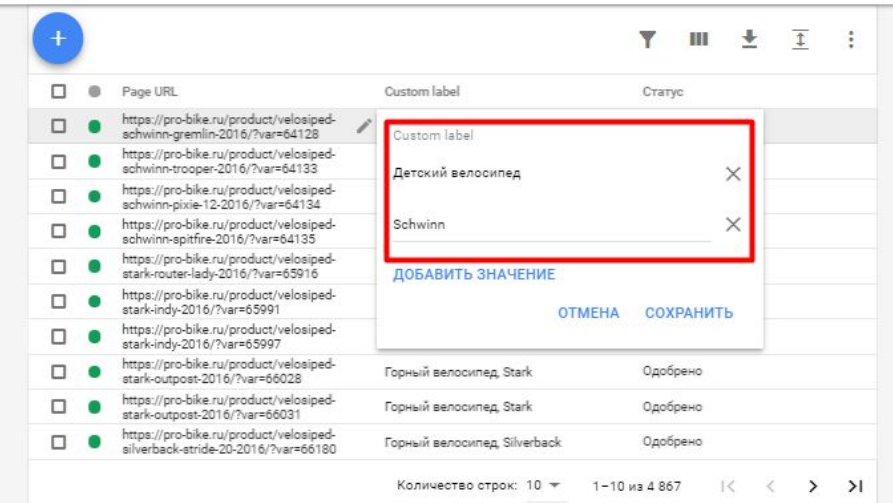

#### **WebPromo Experts**

# Загрузка в AdWords

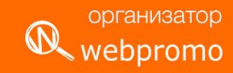

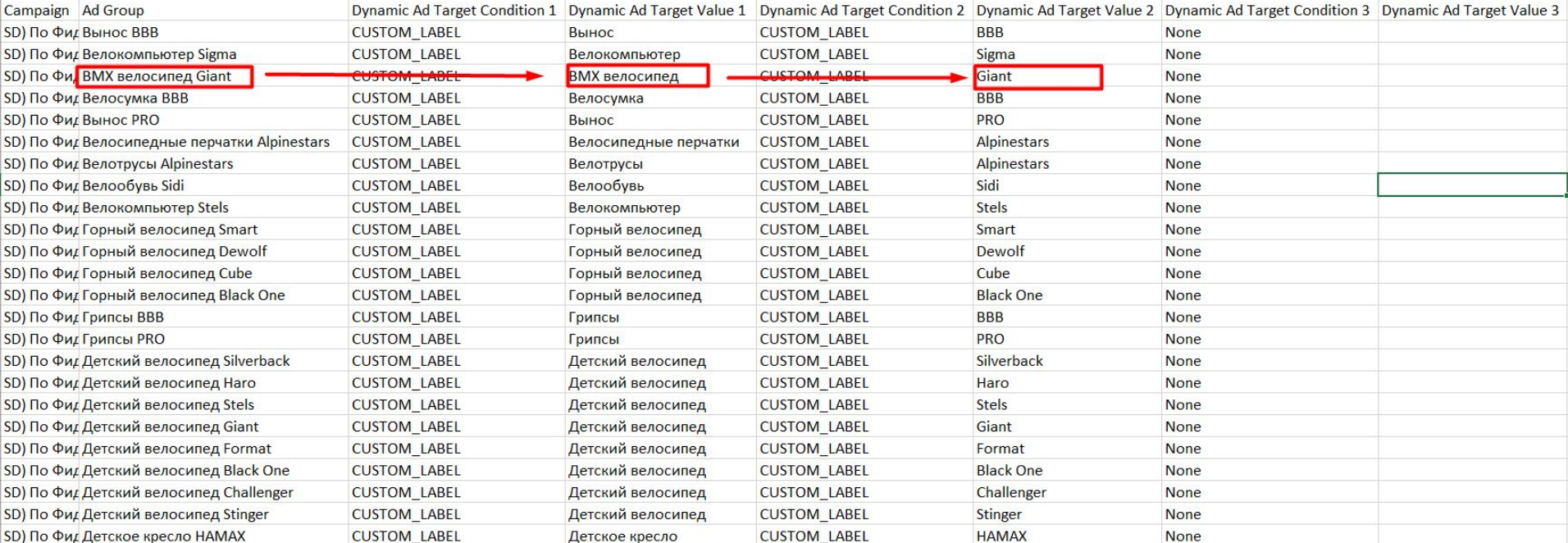

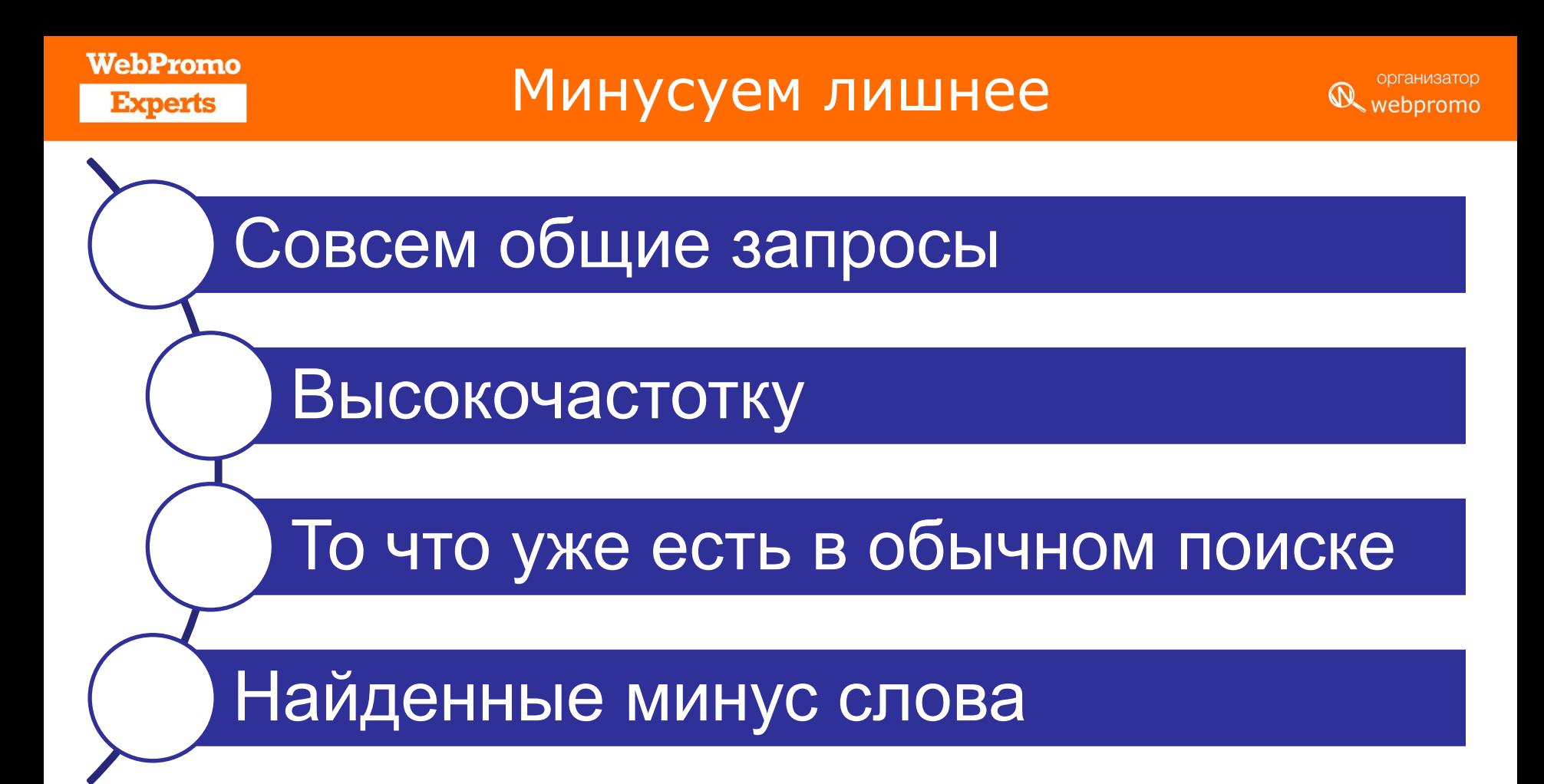

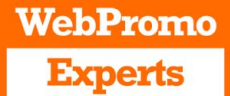

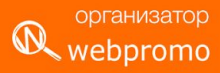

# Товарные кампании

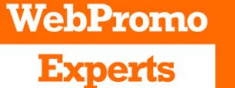

#### Торговые кампании: Примеры

Go

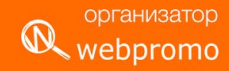

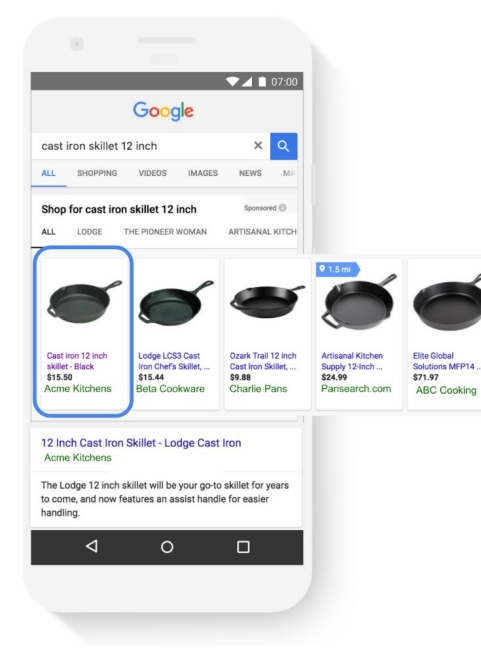

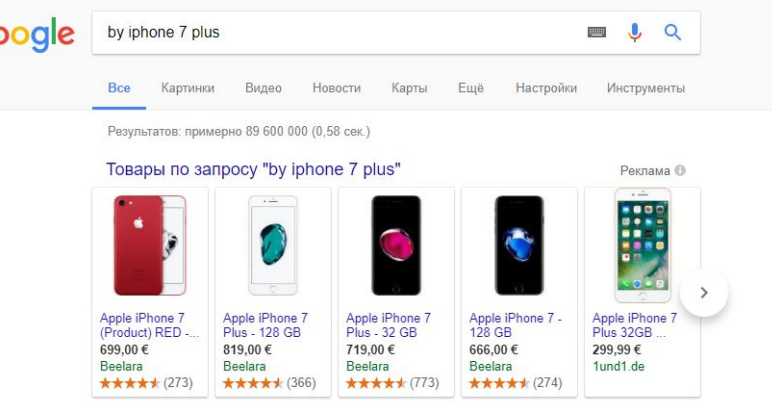

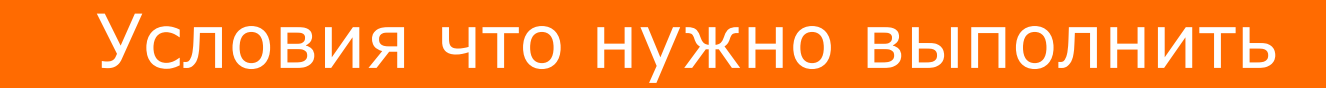

**WebPromo** 

**Experts** 

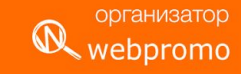

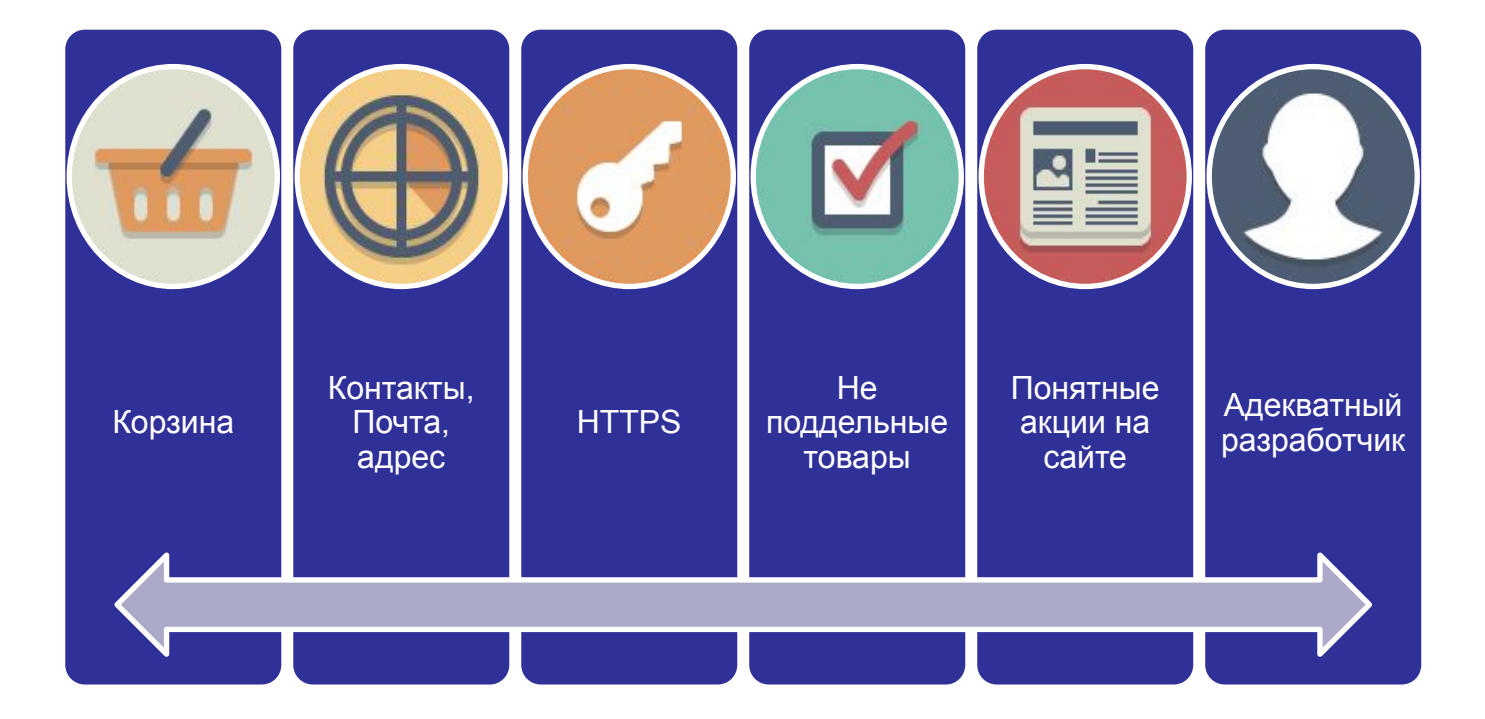

#### Создаем GMC

#### Website

To show your products on Google, you'll need to verify that you own your website URL, and claim it for this Merchant Center account. Learn more.

#### **Website URL**

You can edit this URL on the "About your business" page. To add an additional website, create a multi-client account.

Unverified Unclaimed

#### Verify and claim your website URL using one of these methods

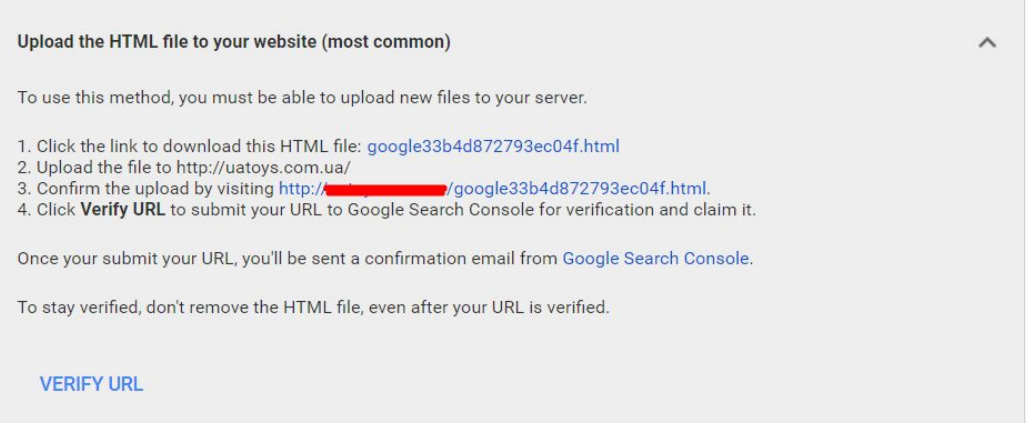

#### Загрузка товаров

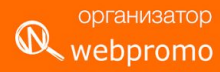

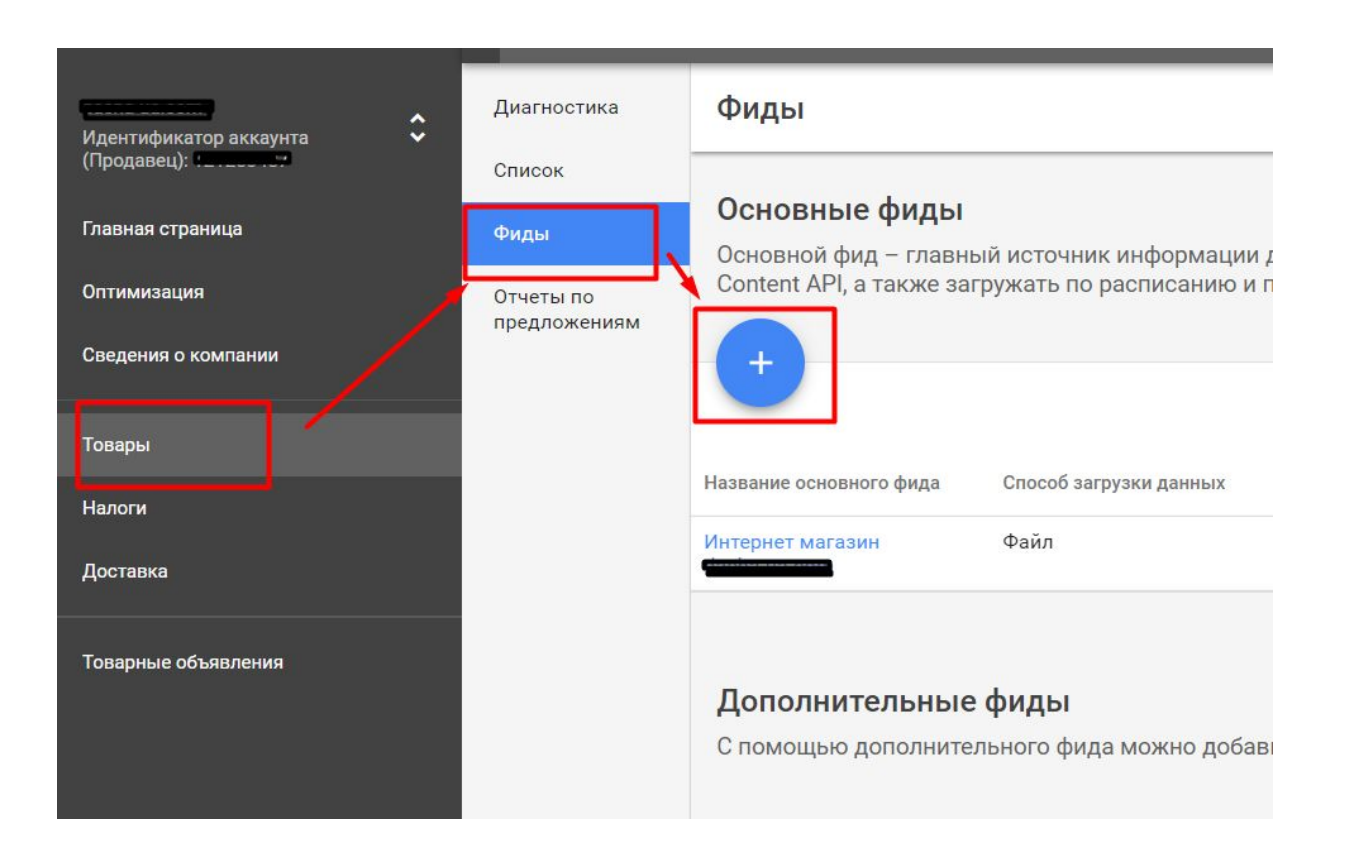

#### Загрузка товаров

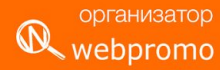

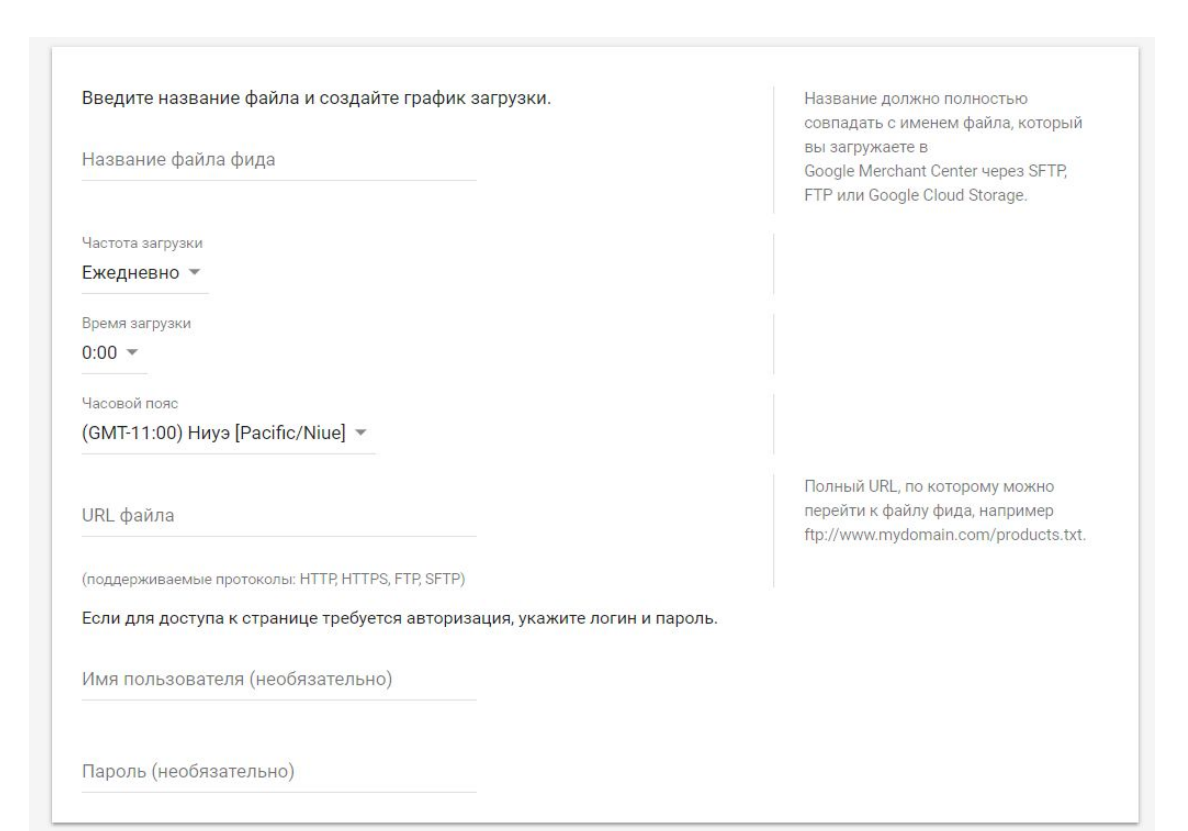

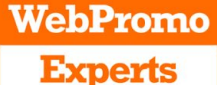

#### Особенности выгрузки товаров

организатор W webpromo

1 <2xml version="1.0" encoding="utf-8"  $2$ 2 E<rss version="2.0" xmlns:q="http://base.google.com/ns/1.0">  $3$  $\exists$  <channel> <title>Google Shopping Merchant Promotions Feed</title>  $4$ 5 <link>https://www.exampledomain.co.uk</link> 6 <description>Google Shopping Merchant Promotions Feed</description>  $7$ **A**<item> <g:promotion id><! [CDATA[0317 Free Mattress With KidKraft Beds]]></g:promotion id>  $\overline{8}$ <g:product applicability><! [CDATA [SPECIFIC PRODUCTS]]></g:product applicability>  $\overline{9}$ <g:offer type><! [CDATA [NO CODE] ] ></g:offer type>  $10$ <g:long\_title><! [CDATA [Free Mattress With KidKraft Beds]]></g:long\_title>  $11$ <g:promotion effective dates><1[CDATA[2017-03-13T00:00:00+00:00/2017-05-07T23:59:59+00:00]]></g:promotion effective dates> 12 13 <g:promotion display dates><! [CDATA [2017-03-13T00:00:00:00/2017-05-07T23:59:59+00:00]]></g:promotion display dates> 14 <g:redemption channel><! [CDATA [ONLINE] ] ></g:redemption channel> 15 16  $-\times$ /item>  $17$  $F$  <item> <g:promotion id><! [CDATA [0317 Free Mattress With KidKraft Beds] ]></g:promotion id> 18 <g:product applicability><![CDATA[SPECIFIC PRODUCTS]]></g:product applicability> 19  $20$ <g:offer type><! [CDATA [NO CODE]] ></g:offer type> <g:long title><! [CDATA [Free Mattress With KidKraft Beds]]></g:long title>  $21$ <g:promotion\_effective\_dates><1[CDATA[2017-03-13T00:00:00+00:00/2017-05-07T23:59:59+00:00]]></g:promotion\_effective\_dates>  $22^{1}$ <g:promotion display dates><! [CDATA [2017-03-13T00:00:00+00:00/2017-05-07T23:59:59+00:00]]></g:promotion display dates> 23  $24$ <g:redemption channel><! [CDATA [ONLINE] ]></g:redemption channel> 25 26  $-\times$ /item>  $27$  $-\times$ /channel> 28  $\frac{1}{\sqrt{158}}$  $n<sub>0</sub>$ 

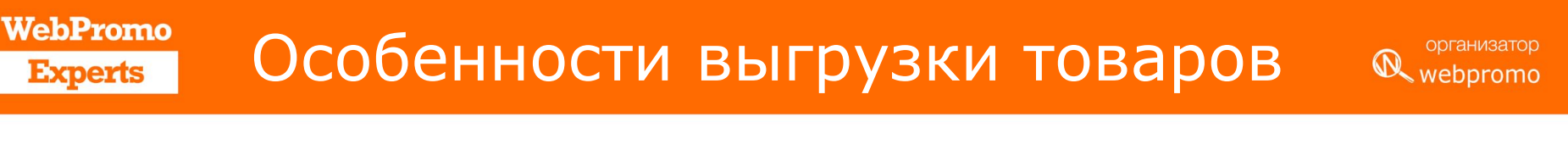

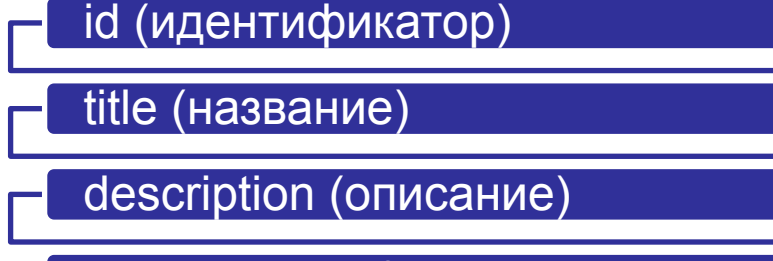

link (ссылка) & image\_link (ссылка на изображение)

price (цена) & sale price (цена со скидкой)

google product category

product\_type

gtin & **mpn**

**Brand**

http://www.google.com/basepages/producttype/taxonomy-with-ids.en-US.xls

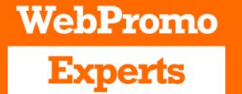

#### Где посмотреть ошибки

организатор

webpromo

 $\Omega$ 

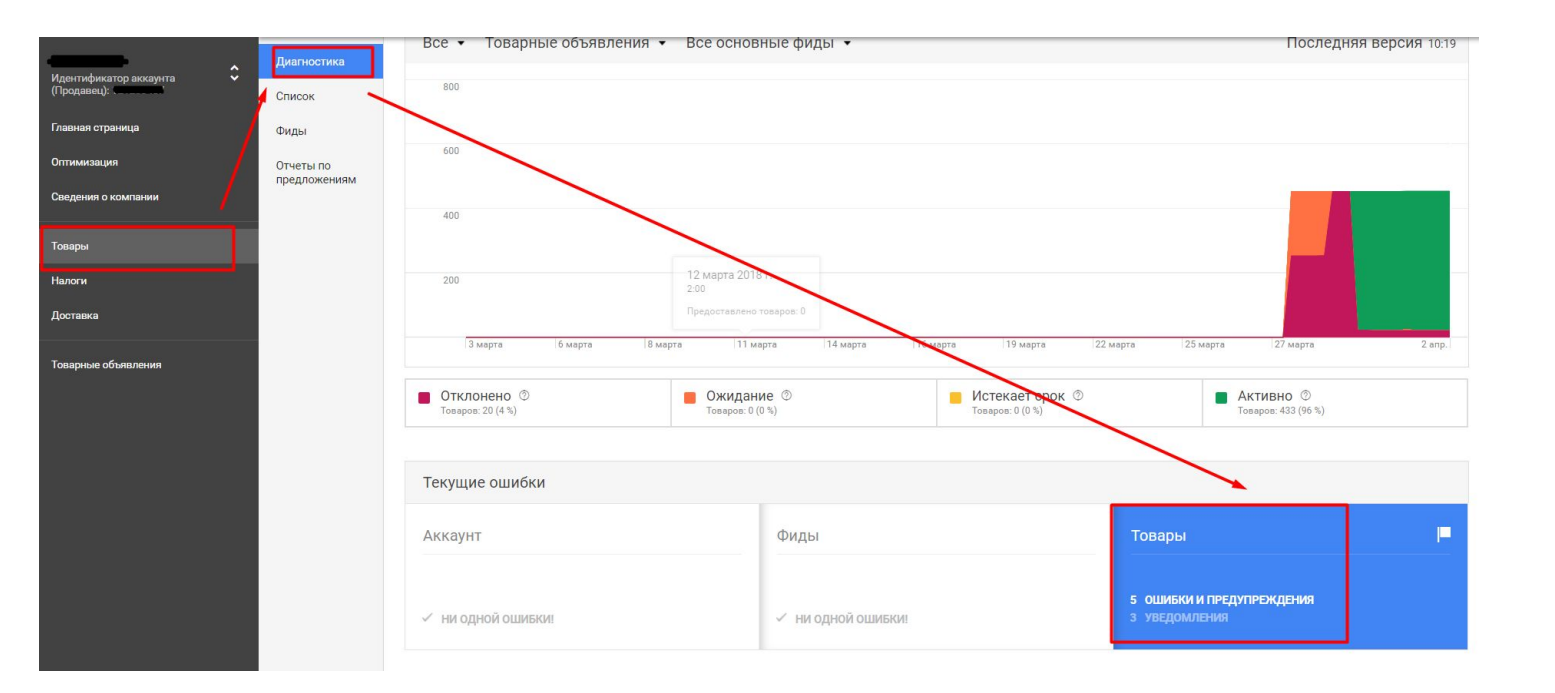

# Где

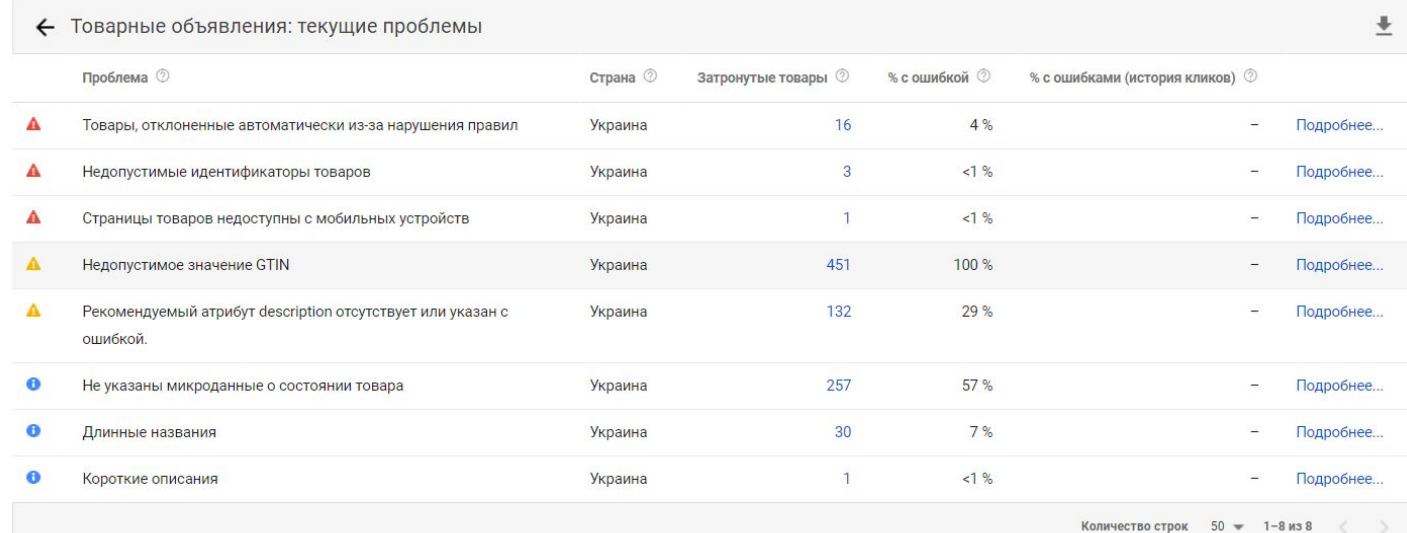

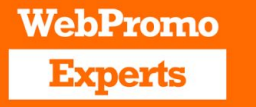

Передаваемые данные: **ecomm\_itemid - он же id** (идентификатор) – идентификатор товара;

**ecomm\_pagetype** (тип страницы) – категория страници на которой пребывает пользователь

**ecomm\_category** (категория товаров) – категория просмотренных товаров

**ecomm\_totalvalue** (стоимость)– стоимость товара, если выбрана карточка товара, или корзина.

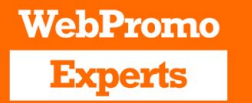

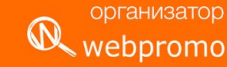

В *ecomm\_pagetype* нужно подтянуть тип страницы.

Это может быть:

Главная страница – *'ecomm\_pagetype': 'home',*

Страница результатов поиска по сайту - *'ecomm\_pagetype': 'searchresults',*

Страница с информацией о товаре - *'ecomm\_pagetype': 'product',*

Страница корзины и страницы оформления заказа - *'ecomm\_pagetype': 'cart',*

Страница подтвержденной покупки - *'ecomm\_pagetype': 'purchase',*

Все остальные страницы - *'ecomm\_pagetype': 'other',*

Подробней на примерах будет описано ниже.

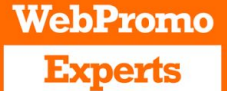

## Создание Кампании

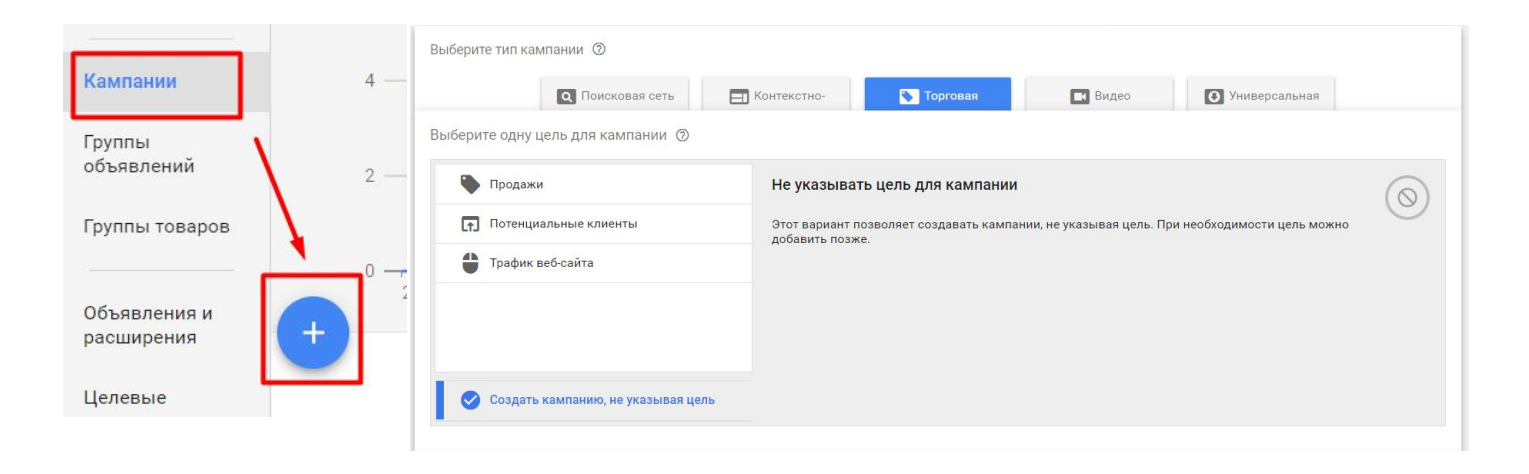

Выберите аккаунт Merchant Center с данными о товарах, которые будут рекламироваться в этой кампании ©

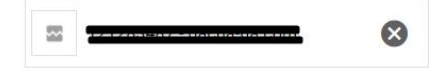

Выберите страну, в которой продаются ваши товары ©

 $\alpha$ Украина

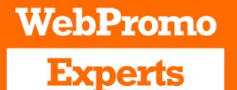

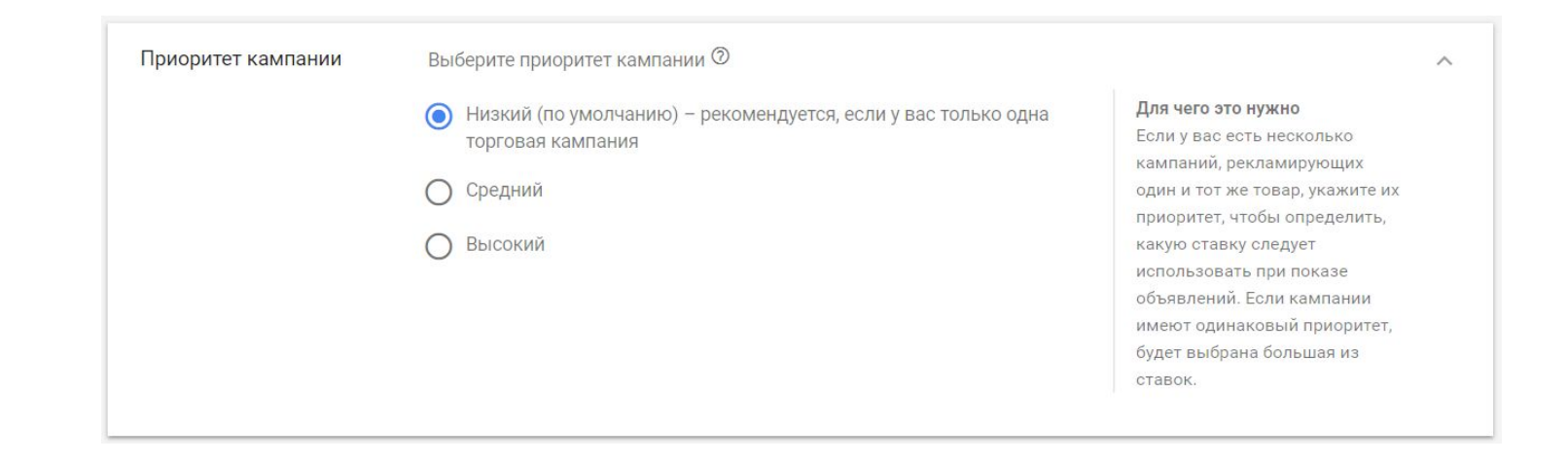

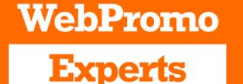

webpromo

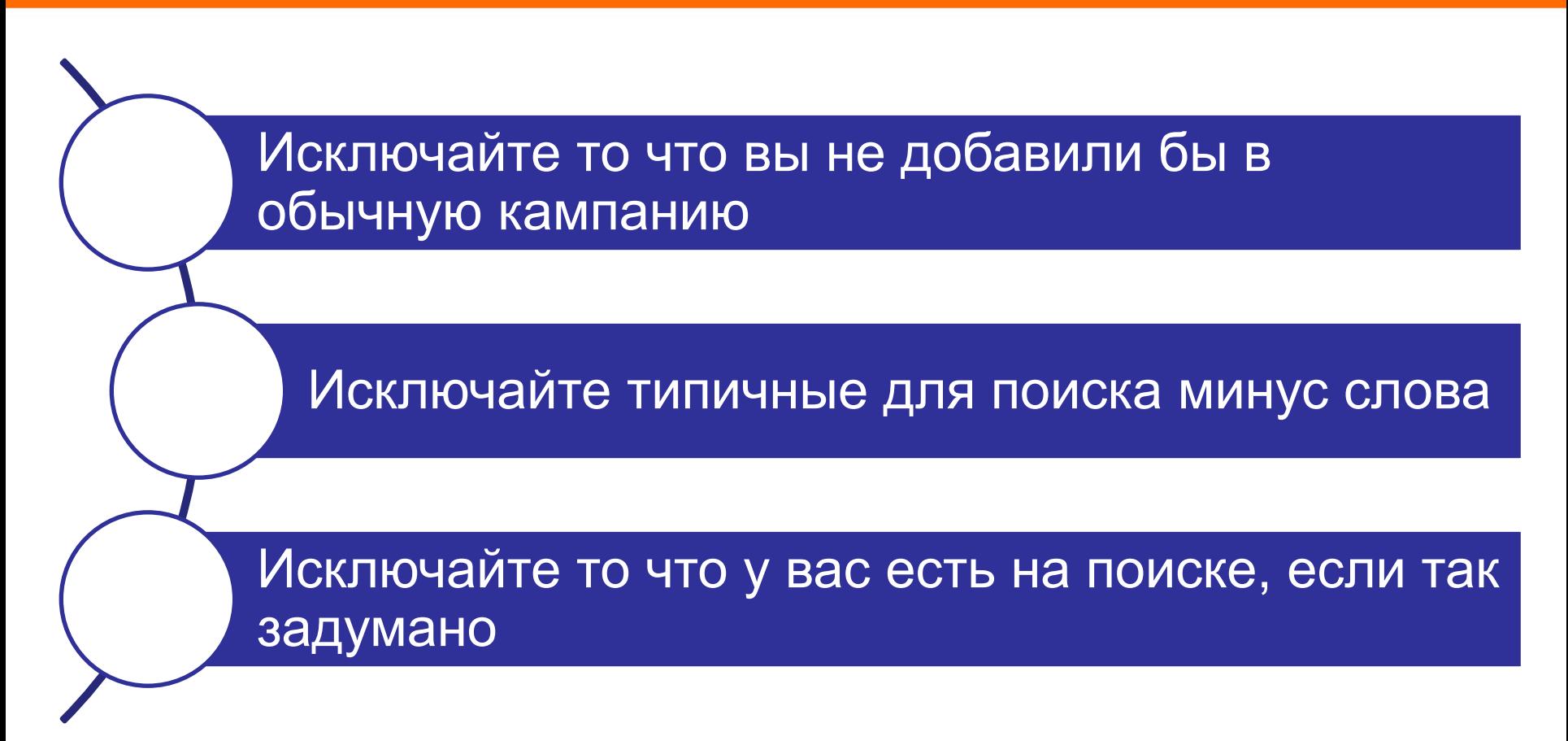

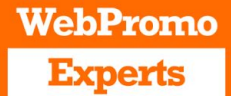

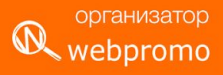

# Аудит аккаунтов

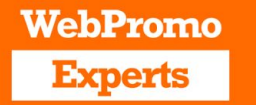

## Технический аудит

организатор webpromo

Проверка техники настройки аккаунта

Оценка поверхностных проблем аккаунта

Можно быстро сделать

 $\blacktriangledown$ 

Достаточно базовых знаний AdWords

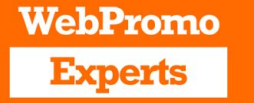

# Проверьте себя

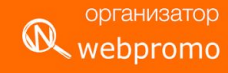

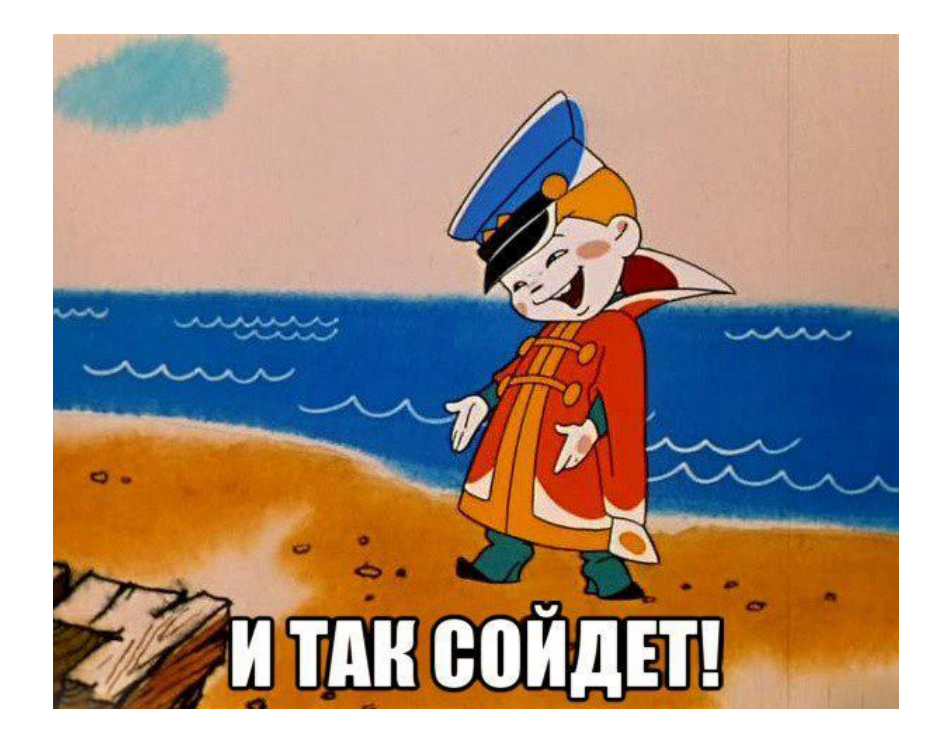

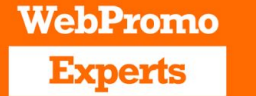

#### Аудит чужими глазами

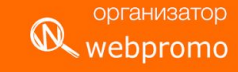

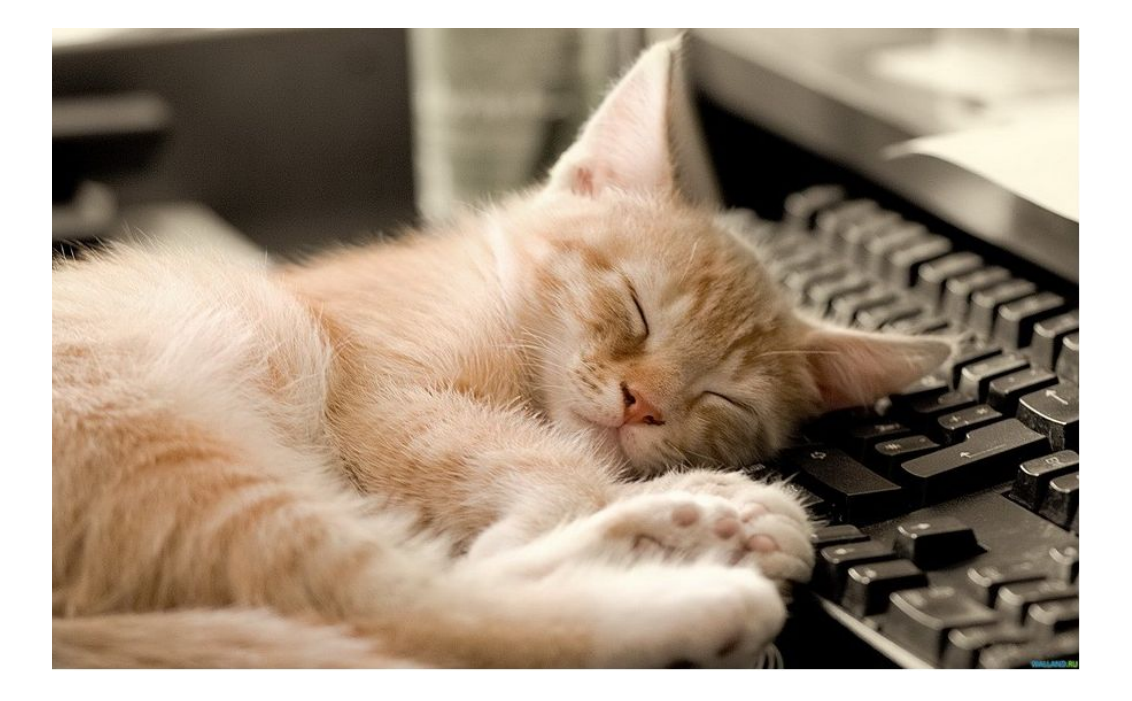

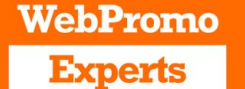

# На что обратить внимание

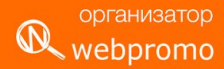

❖Тип кампаний и структура аккаунта;

Тип соответствия ключевых слов;

Наличие минус-слова;

Сколько объявлений на группу;

Наличие доступных расширений;

Исключен ли из КМС adsenseformoblieaps.com (Если в нем нет необходимости)

Настроены ли конверсии и какие конверсии.

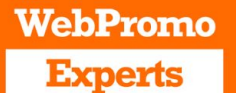

1

2

## Тип кампаний

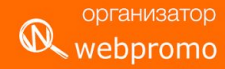

О Поисковая сеть и оптимизированная контекстно-медийная сеть Лучший вариант для максимального охвата

**• Только поисковая сеть** Google Поиск и поисковые партнеры

⊣ Только контекстно-медийная сеть Сеть партнерских сайтов Google

**C** Google Покупки Лучший способ показывать товарные объявления

**Видео** Видеореклама на YouTube и других сайтах

• Универсальная кампания для приложений Рекламируйте свое приложение в поисковой и контекстно-медийной сетях, а также на YouTube

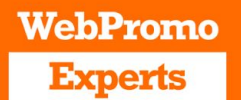

# Структура аккаунта

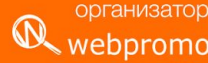

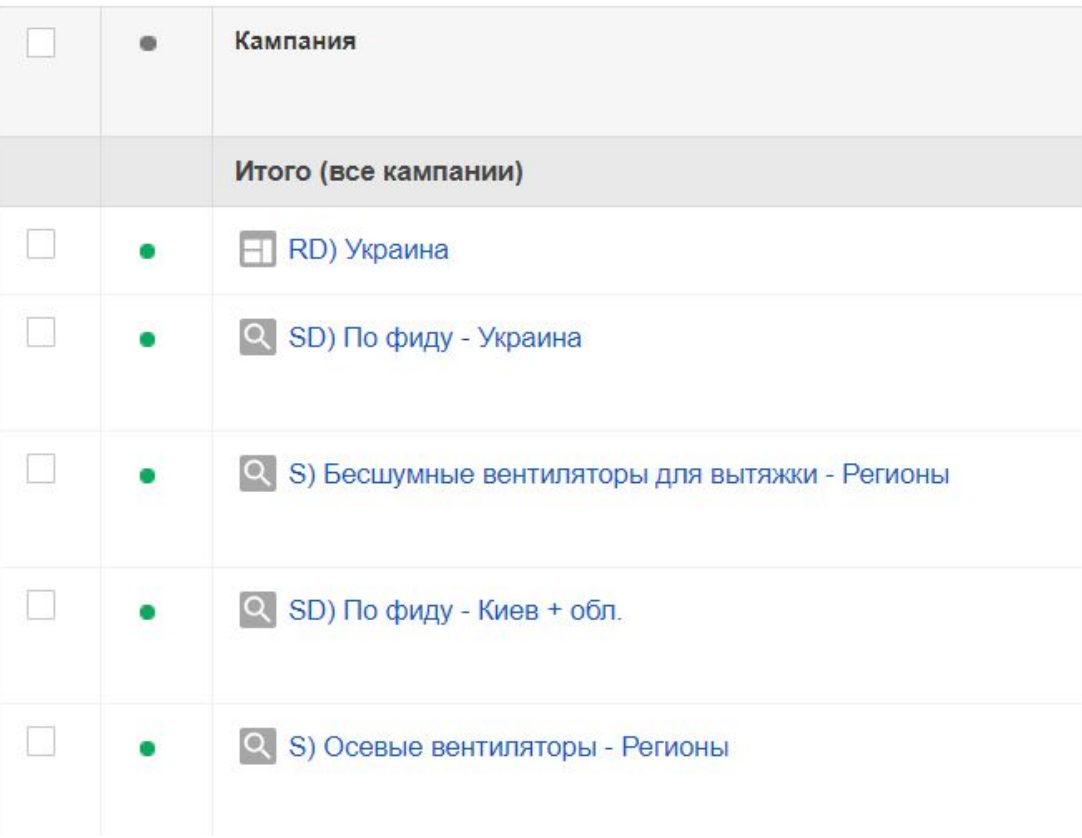

**WebPromo** Типы соответствия ключевых словорганизатор **R** webpromo **Experts** 

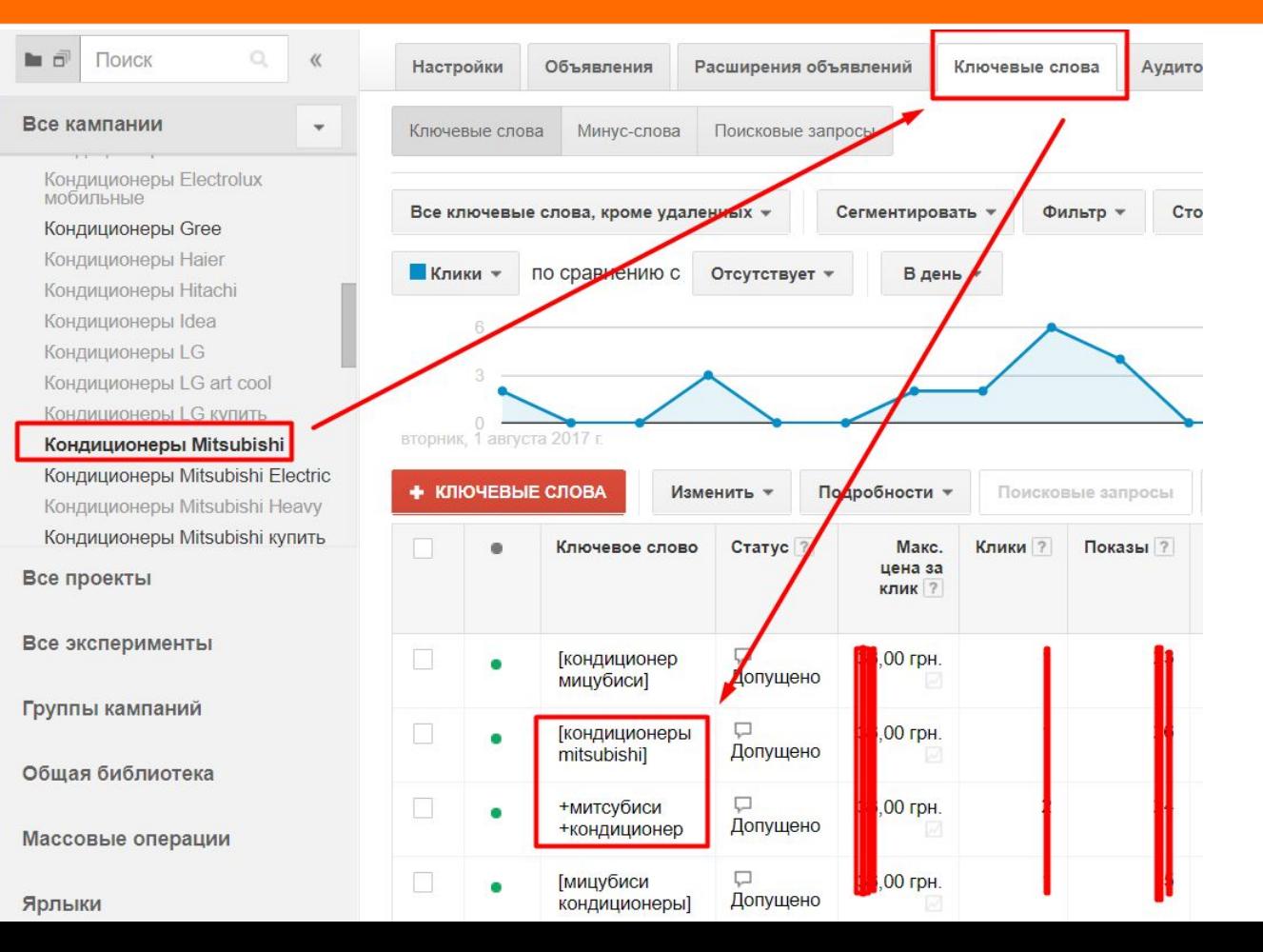

## Сколько объявлений

Объявления Расширения объявлений Настройки Ключевые слова Аудитории Быстрая статистика 自己 Поиск  $\circ$  $\mathcal{U}$ Все активные объявления - $\overline{\phantom{a}}$  $+ -$ Сегментировать -Фильтр -Столбцы -Все кампании  $\checkmark$ FI R) Польский язык КМС Фильтр Выбранные ярлыки S) Польский Язык - Киев - RU  $|Q|$ **Клики •** ПО СРАВНЕНИЮ С Отсутствует • В день -**Q** S) Польский Язык - Львов - RU Q S) Польська Мова - Киев UKR Вивчення Польської Вивчення Польської лівий вторник. 1 августа 2017 г. Для початківців Для початківців лівий + ОБЪЯВЛЕНИЕ \* Изменить -Автоматизация -Дополнительные действия... • Ярлыки -Інливілуальні Все проекты Объявление Статус ? Ярлыки ?  $\bullet$ Все эксперименты {KeyWord:Курси Польської Мови} Ω  $\bullet$ Польский В - Скидка Группы кампаний Знижка до 40% при бронюванні Одобрено www.bambook.academy/Польська-Мова Вечірній час. 960 грн в місяць. Носії мови. Видача книг і Общая библиотека сертифікату. {KeyWord:Курси Польської Мови} ᄆ Польский С - Моди...  $\bullet$ Массовые операции Одобрено Група стартує через {=COUNTDOWN("2017/08/15 00:00:00","uk",10)} www.bambook.academy/Польська-Мова Вечірній час. 960 грн в місяць. Носії мови. Видача книг і Ярлыки сертифікату.

организатор webpromo

# Расширения объявлений

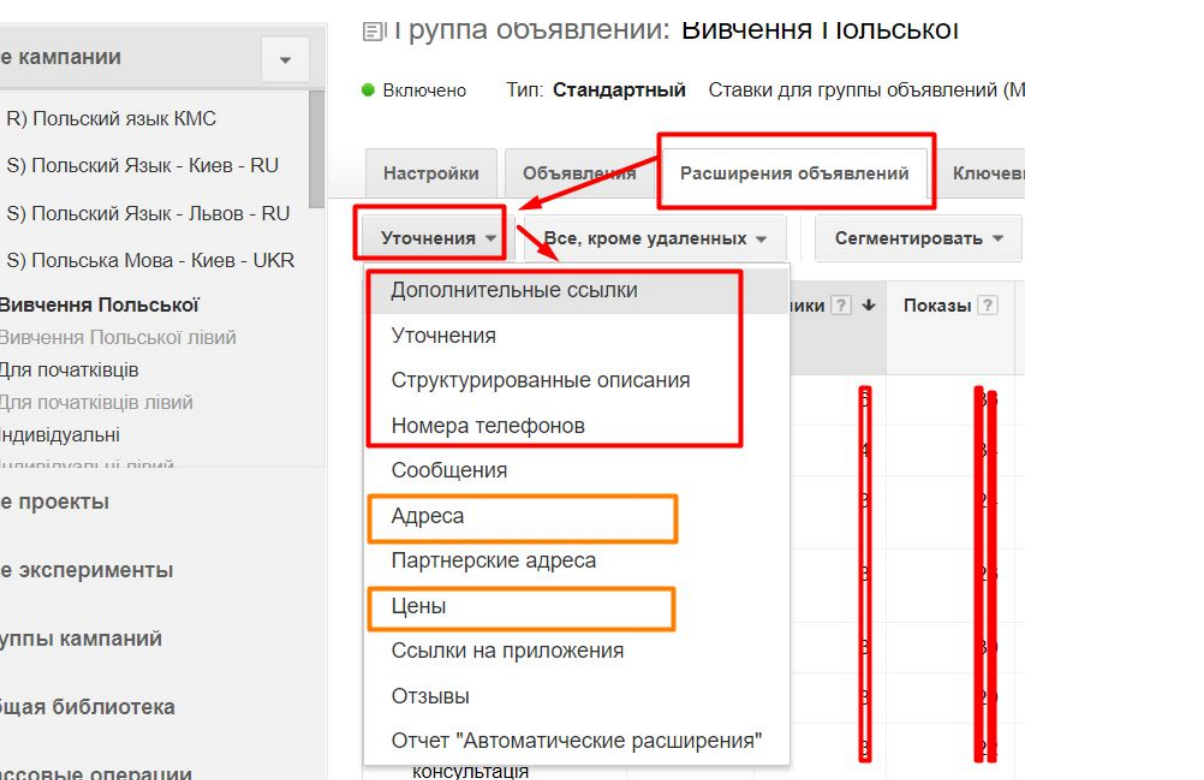

организатор

webpromo

 $| \mathsf{Q} |$ S) Польский Язык - Львов - RU  $|\mathsf{Q}|$ S) Польська Мова - Киев - UKR Вивчення Польської Вивчення Польської лівий Для початківців Для початківців лівий Індивідуальні lununinyanı ui ninuğ. Все проекты Все эксперименты Группы кампаний Общая библиотека

Все кампании

н  $\overline{Q}$ 

Массовые операции

#### WebPromo **Experts**

## Нужен ли ремаркетинг

организатор webpromo

Кампания: RD) Украина Все кампании  $\mathbf{v}$ Тип: Только контекстно-медийная сеть - Все функции Изменить Бюджет: Такристри./день Изменить Таргетинг: Украина (исключено: 4) И: • Включено  $H$  R) Remarketing Kiev H RD) Украина Расширения объявлений Контекстно-медийная сеть Группы объявлений Настройки Объявления Быстрая статистика Делали поиск на сайте + ТАРГЕТИНГ Демографические данные Сводка Ключевые слова в КМС Места размешения Темы Интересы и ремаркетинг Оставили товар в корзине Смотрели описание товаров Столбцы -Все активные объекты ремаркетинга и интересы ▼ Сегментировать -Фильтр,  $\overline{\phantom{a}}$ S) Вытяжки - Киев (с 12.00 до  $19.001$ **Клики \*** по сравнению с Her + В день -S) Вытяжки - Киев (с 9:00 до  $12:00$ 40 S) Бесшумные вентиляторы для<br>вытяжки - Бренды - Киев (с  $20 -$ 12.00 до 19:00) Все проекты вторник, 1 августа 2017 г. воскресе Изменить \* Автоматизация \* Все эксперименты Статус ? Макс. Клики ? Показы ? ↓ CTR<sub>2</sub> Стоимость ?  $\bullet$ Аудитория Группа Сред. Группы кампаний объявлений цена за цена за клик клик ? Общая библиотека Другой вид Смотрели Выбранные **CHICAGO** деятельности: описание **Вручную** Массовые операции пользователи. товаров просмотревшие описание Ярлыки товара или **УСЛУГИ**
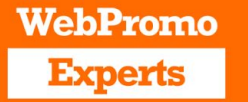

### Исключаем лишнее

организатор **R** webpromo

#### Исключения мест размещения в кампании

Чтобы изменить список исключенных мест размещения на уровне аккаунта, перейдите в раздел Общая библиотека.

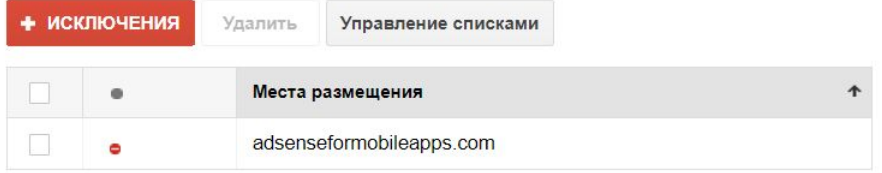

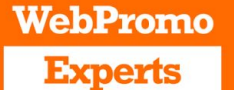

# Настройка конверсий

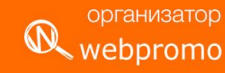

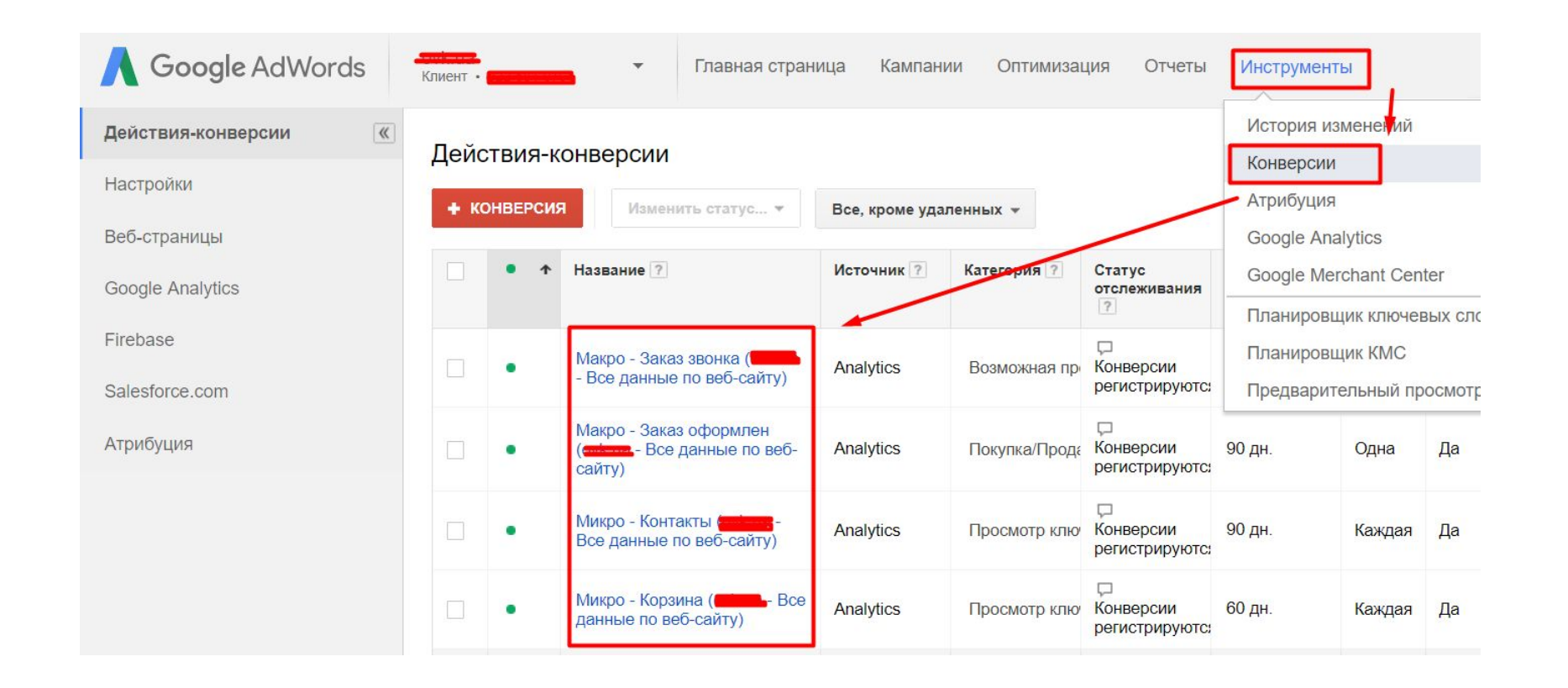

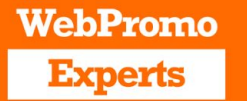

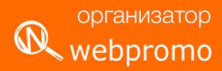

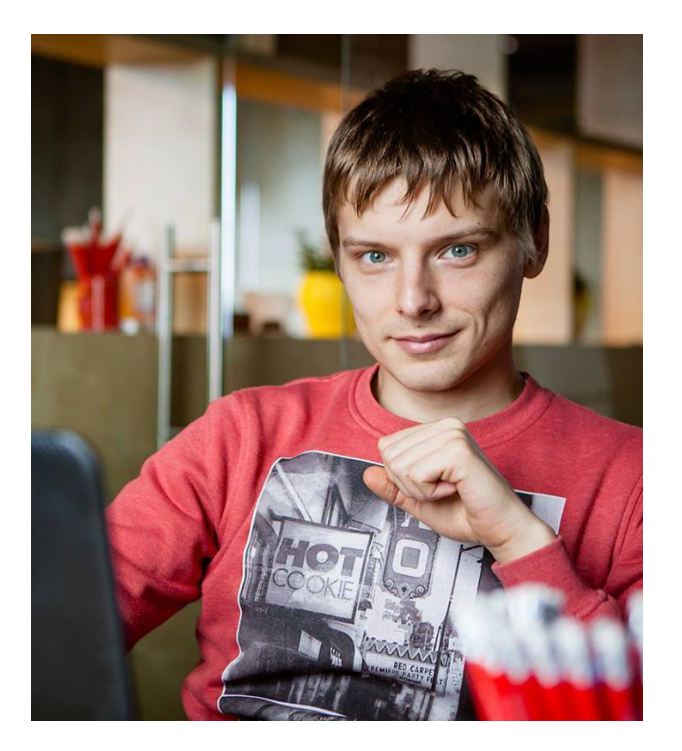

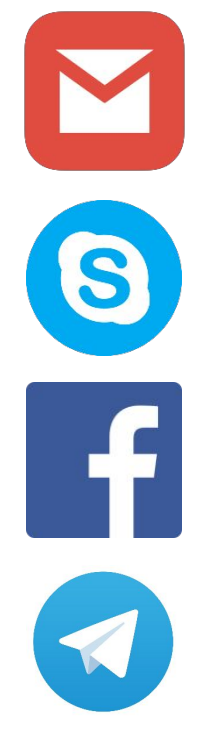

#### **opiddubnyi@digital-chief.com**

**oleg.piddubny**

**facebook.com/oleg.piddubny**

**bit.ly/cpcclub**

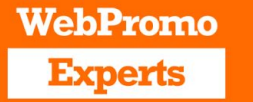

## Вопросы

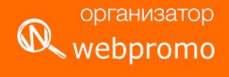

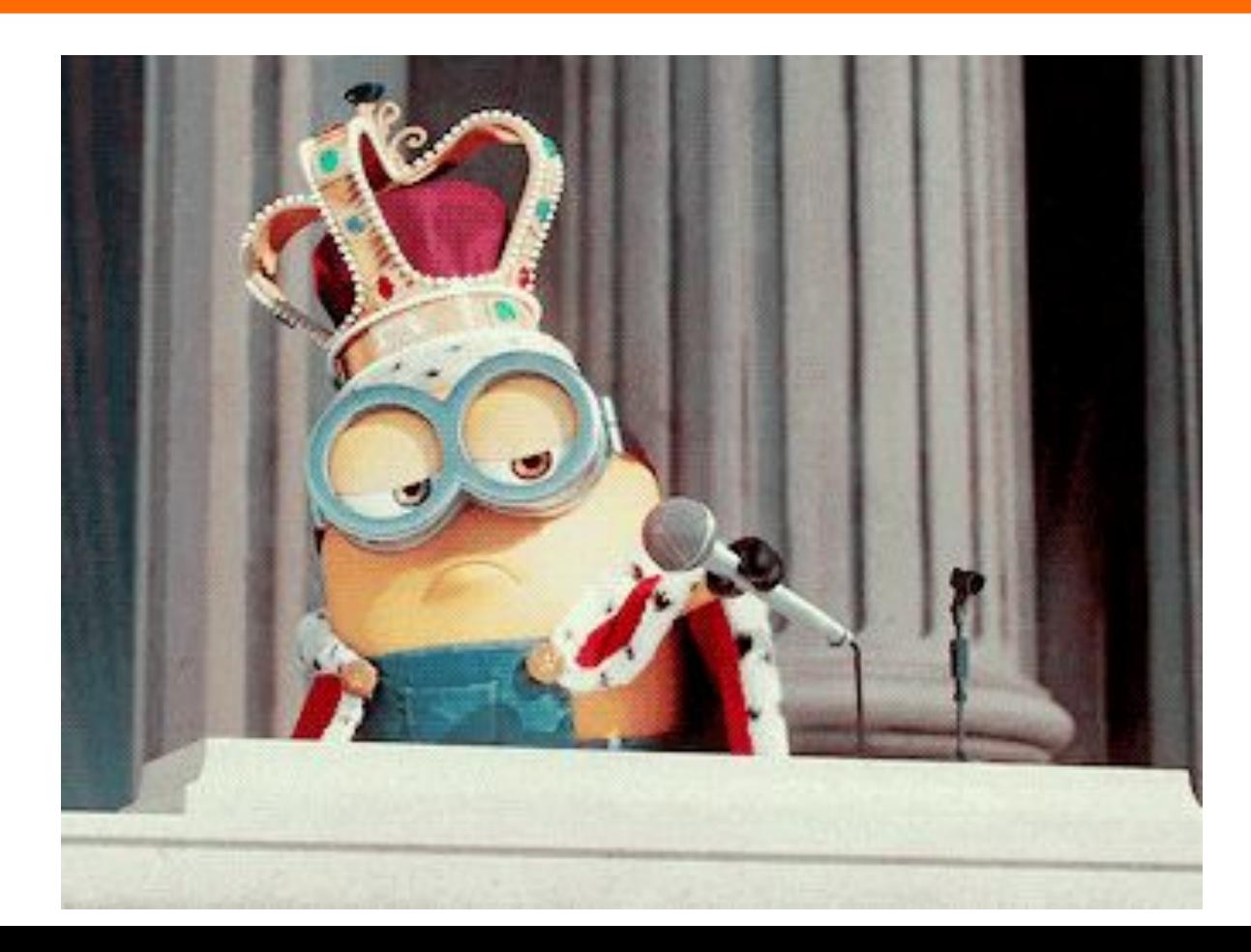